**Alexander Ratke**

**26. März 2021**

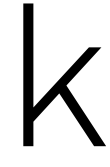

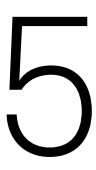

Bachelor-Programmierkurs

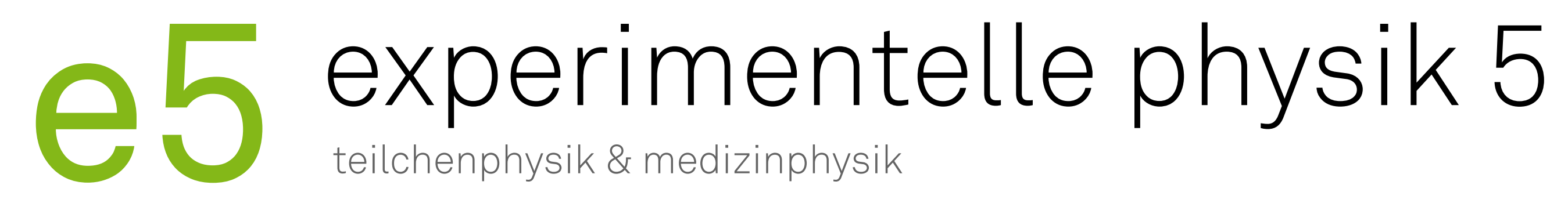

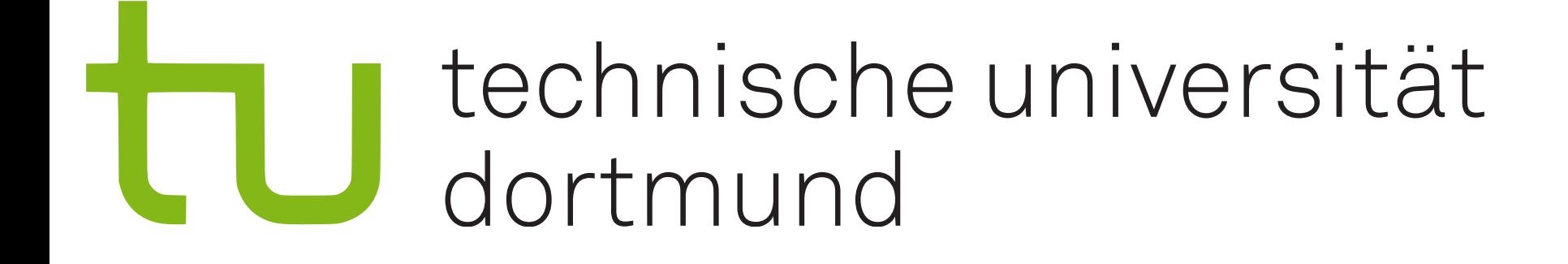

#### Maschinelles Lernen in der Medizinphysik

**Alexander Ratke | 26.03.2021 | Bachelor-Programmierkurs**

#### **Grundlagen zur Bildgebung und -bearbeitung** 08:30 - 11:00

- Check von Hardware und Software
- Einführung in die Bildgebung
- Arbeiten mit Aufnahmen im DICOM-Format ➡ *1. Aufgabe*
- *•* Einführung in die Bildbearbeitung
	- ➡ *2. Aufgabe*

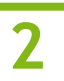

## **Tagesablauf**

#### **Grundlagen zur Bildregistrierung mit ML** 13:00 - 16:00

- Einrichtung und Einweisung in Git
- Installation notwendiger Python-Pakete
- Einführung in die Bildregistrierung
	- ➡ *3. Aufgabe*
	- ➡ *4. Aufgabe*

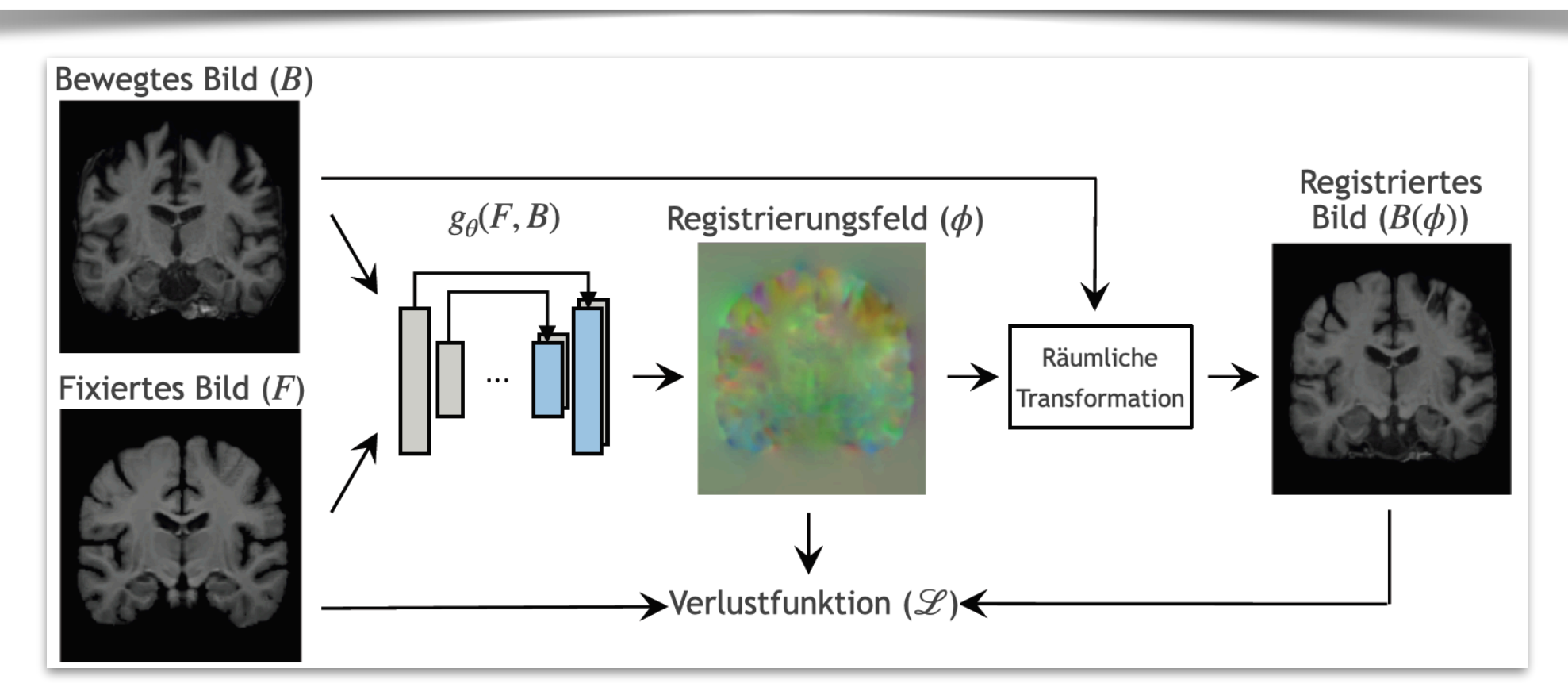

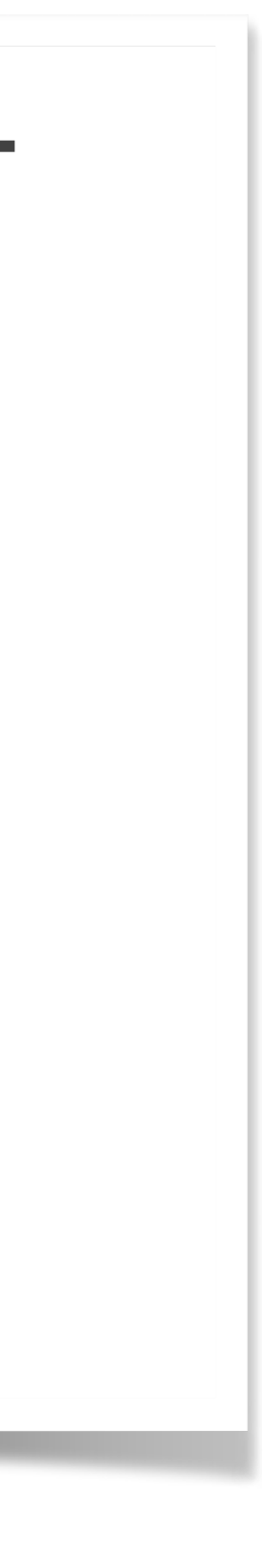

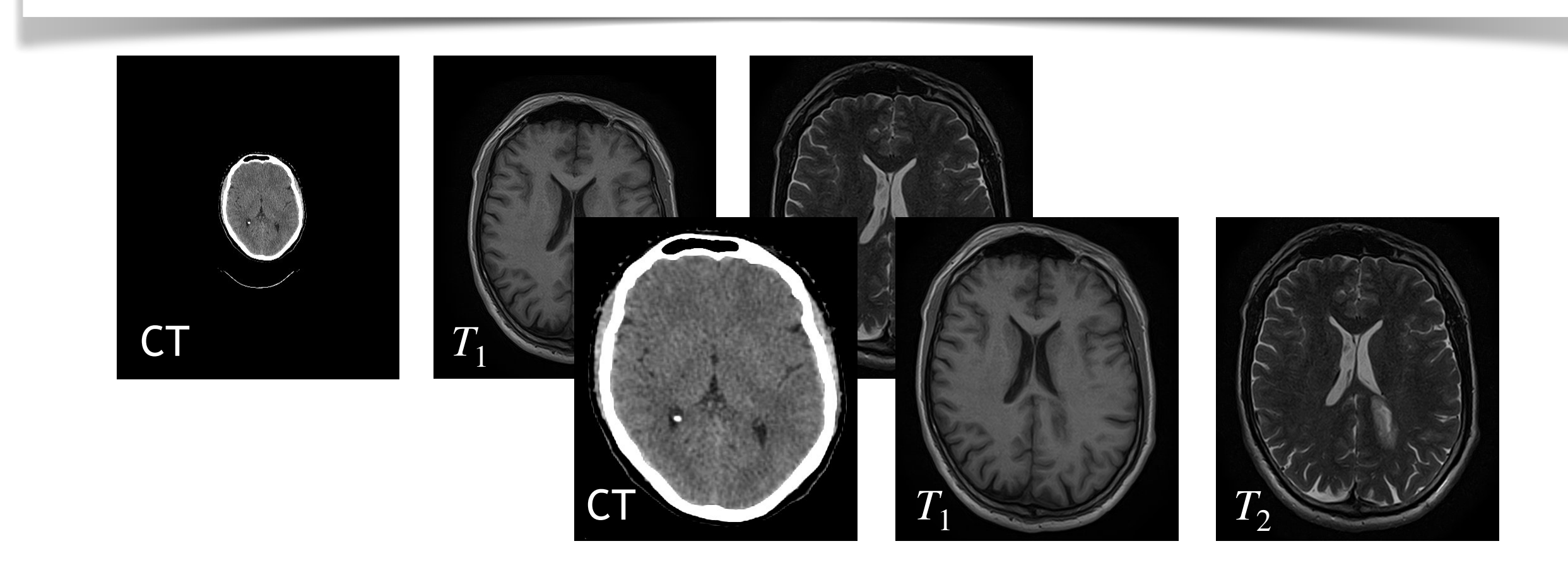

#### **Teil 2**

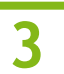

#### **Grundlagen zur Bildregistrierung mit ML** 13:00 - 16:00

- Einrichtung und Einweisung in Git
- Installation notwendiger Python-Pakete
- Einführung in die Bildregistrierung
	- ➡ *3. Aufgabe*
	- ➡ *4. Aufgabe*

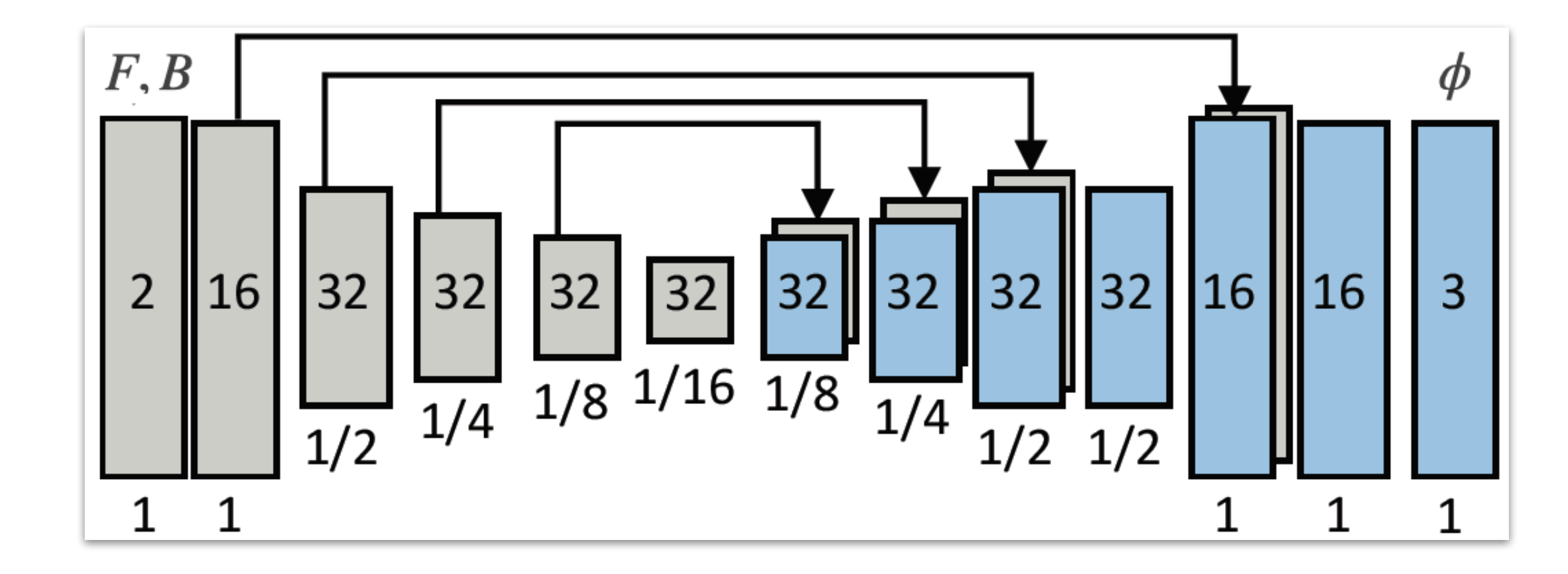

$$
NCC(R, I) = \frac{\left(\sum_{p} \left(I(p) - \overline{I}(p)\right) \left(R(p) - \overline{R}(p)\right)\right)^{2}}{\sum_{p} \left(I(p) - \overline{I}(p)\right)^{2} \sum_{p} \left(R(p) - \overline{R}(p)\right)}
$$

2

2

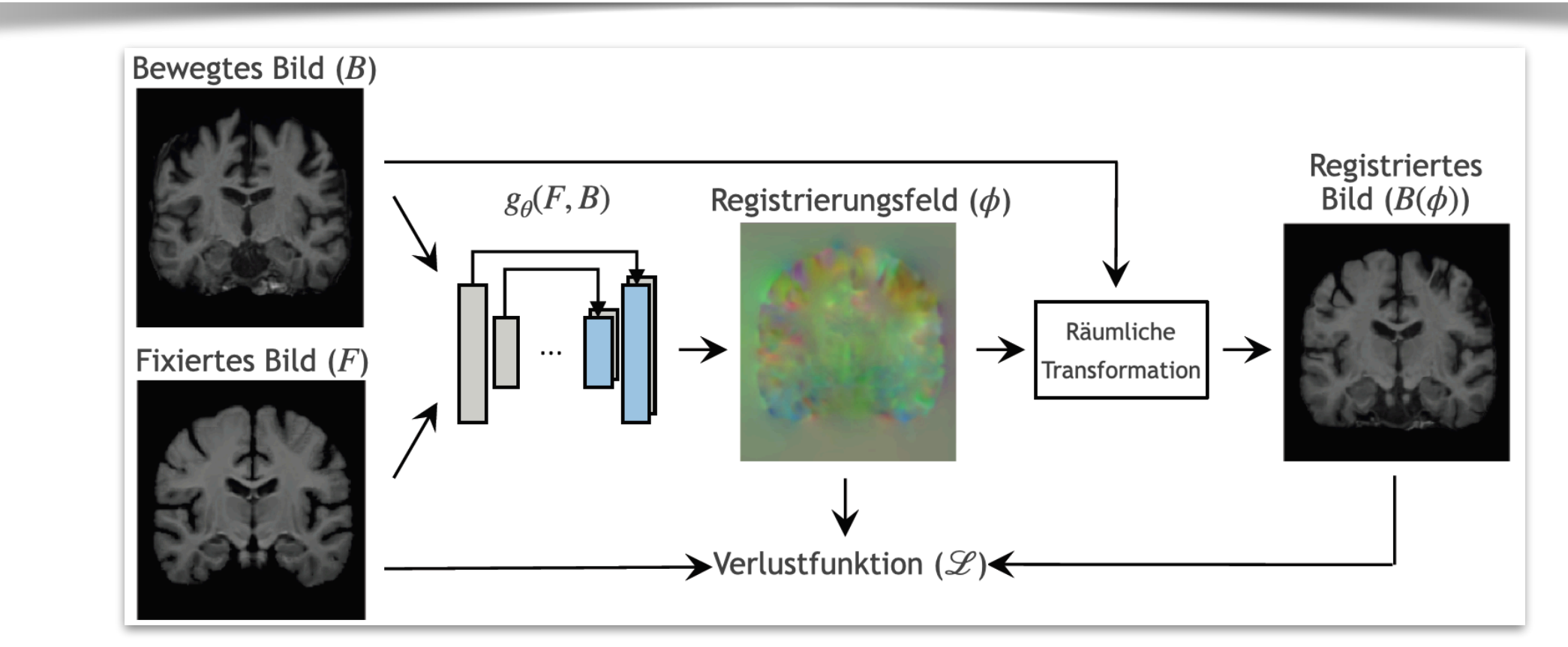

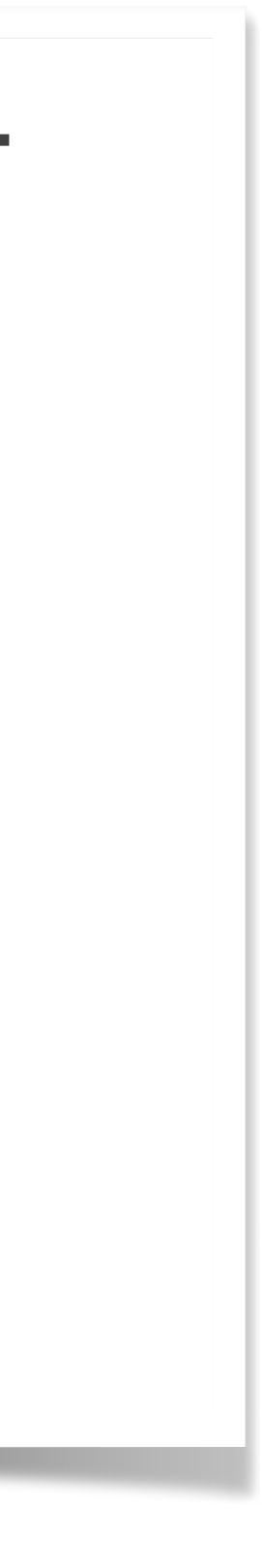

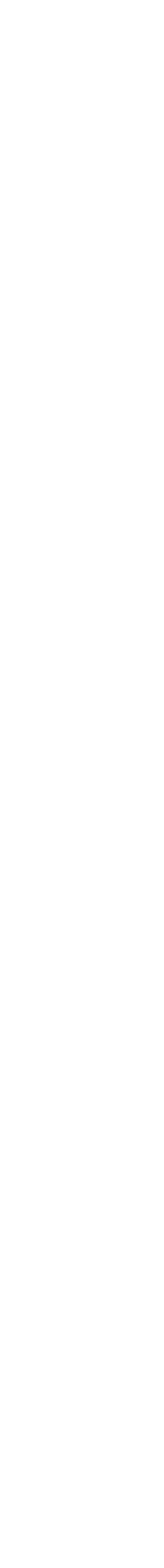

#### **Git**

- E5 Git-Repository für die Fusionierte Bildgebung ist [hier](https://git.e5.physik.tu-dortmund.de/aratke/medical-image-fusion/-/tree/master) zu finden
	- ‣ Skripte zur Vorbereitung, Registrierung und Fusion
	- ‣ Einrichtung des Repositories im home-Ordner mit *Clone with SSH* via git clone ssh://git@git.e5.physik.tu-dortmund.de:10022/aratke/medical-image-fusion.git
- Notwendige python-Pakete installieren durch *medical-image-fusion/registration/setup.py*
	- ‣ Ausführen mit: pip install --user voxelmorph
		- ‣ *Package for DICOM medical file reading and writing*: pydicom
		- ‣ *Machine Learning Framework*: tensorflow==2.2
		- ‣ *Neural Network API*: keras==2.3.1
		- ‣ *Neural Networks Toolbox for Medical Imaging*: neurite
- Überprüfung, ob alle Skripte und Pakete vorliegen!

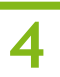

# **Vorbereitung der Aufnahmen**

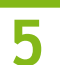

- Problematik zwischen CT und MRT:
	- ‣ Schichten passen nicht perfekt zueinander
	- ‣ Lageunsicherheiten
	- ‣ Unterschiedliche Bildeigenschaften (Schichtanzahl, -dicke und -abstand)
- Ziele:
	- $\triangleright$  Gleiche Schichtanzahl zwischen CT,  $T_1$  und  $T_2$
	- ‣ Gleiche Strukturen in den Schichten durch Rotation

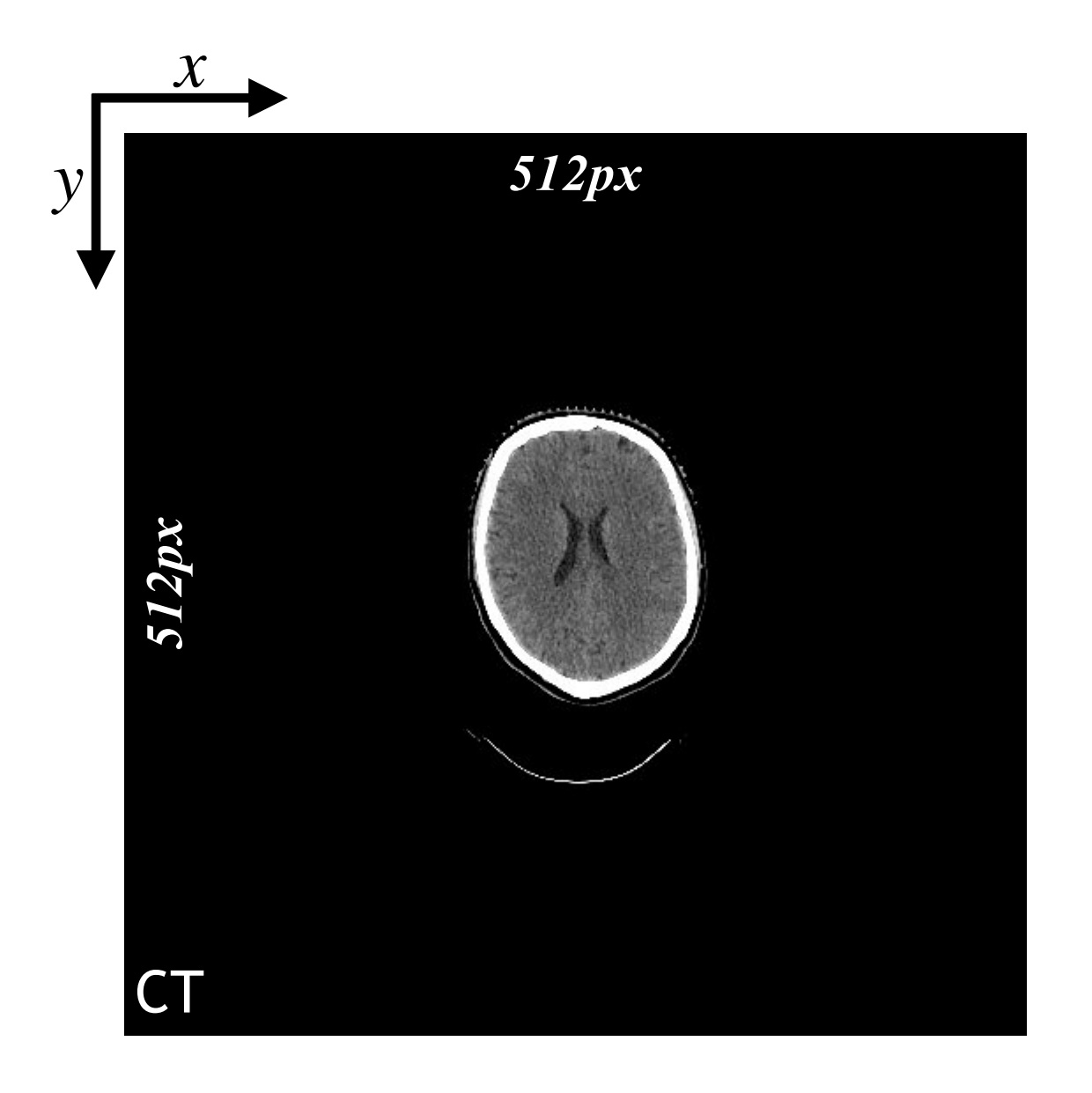

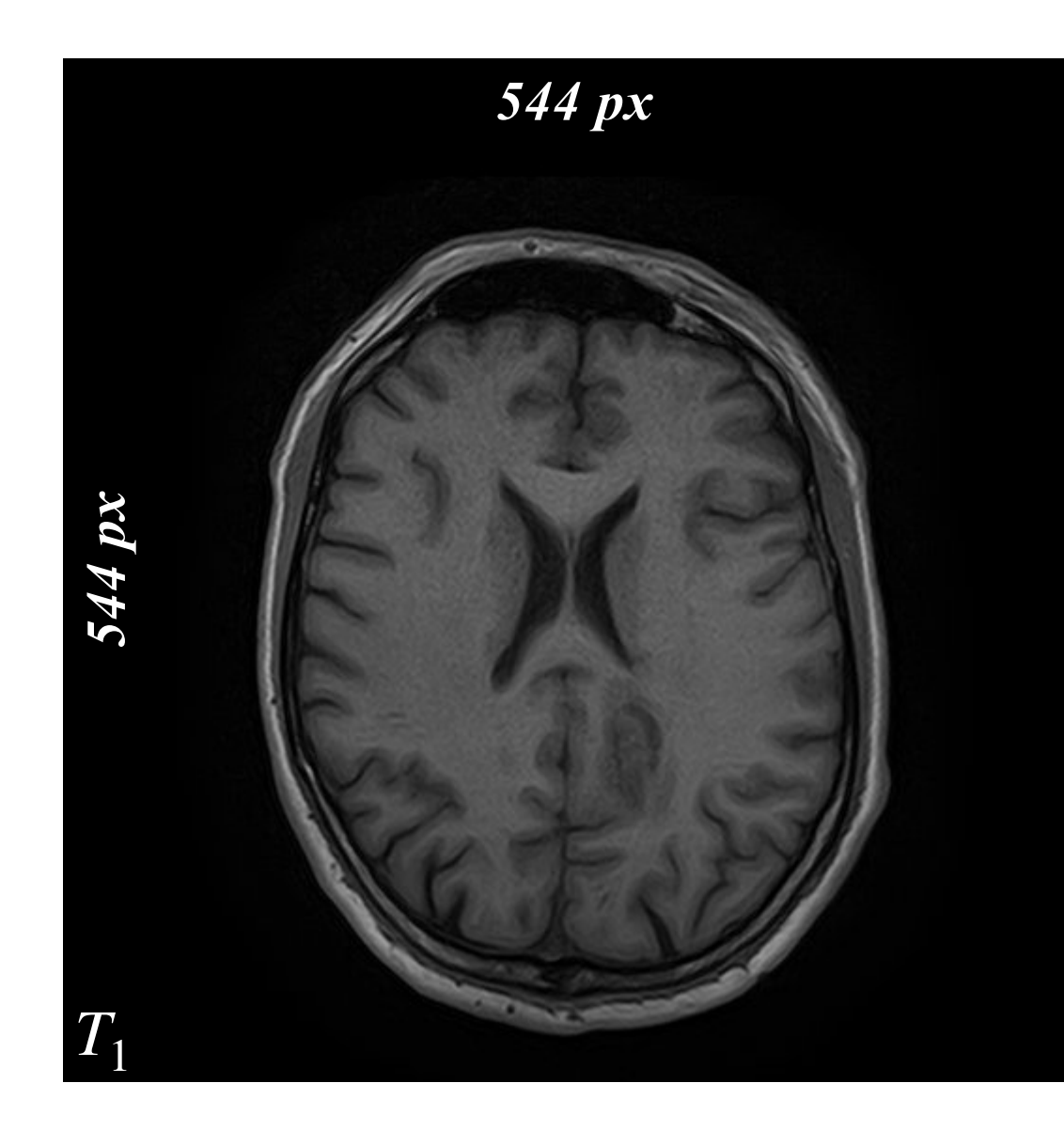

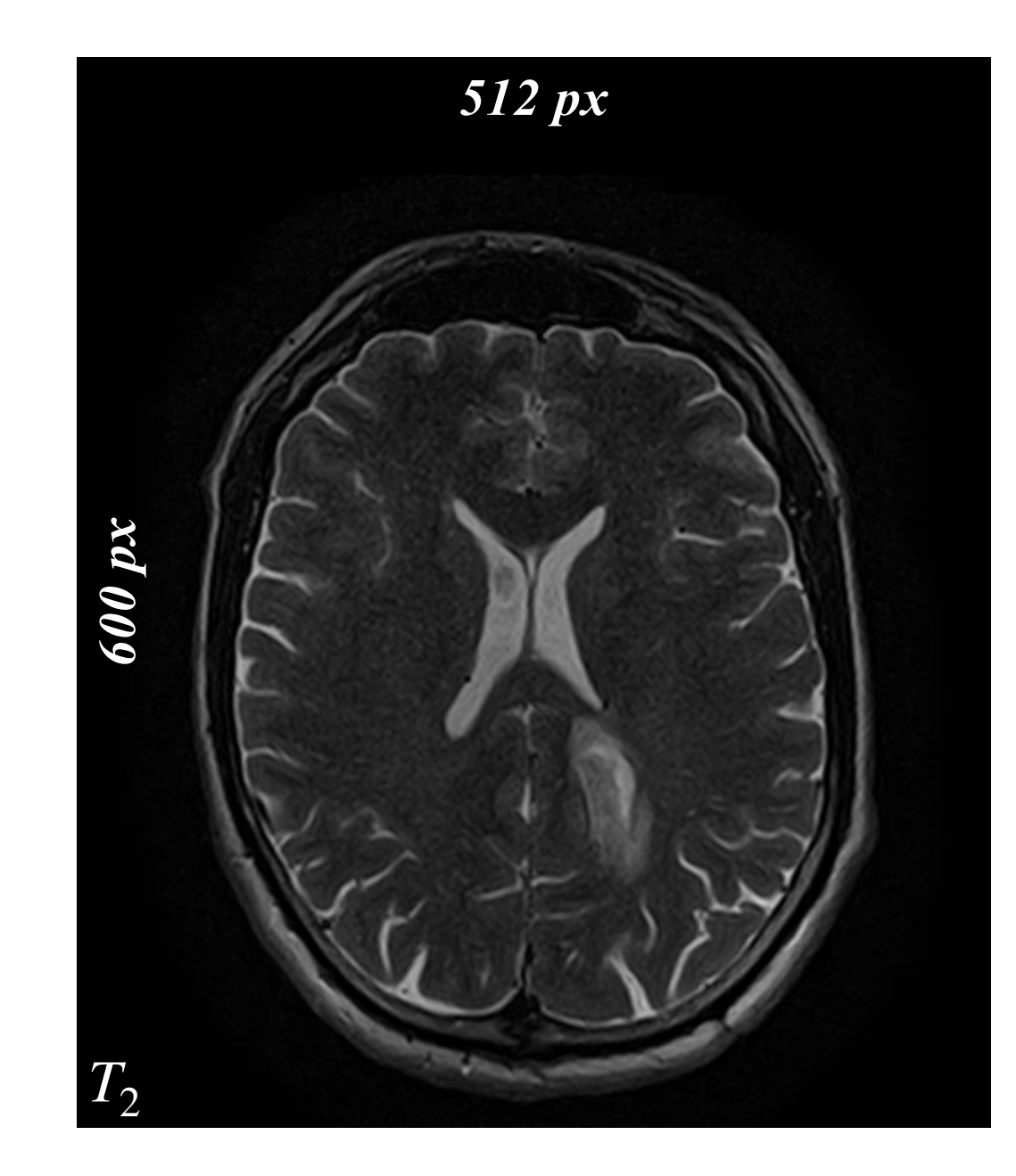

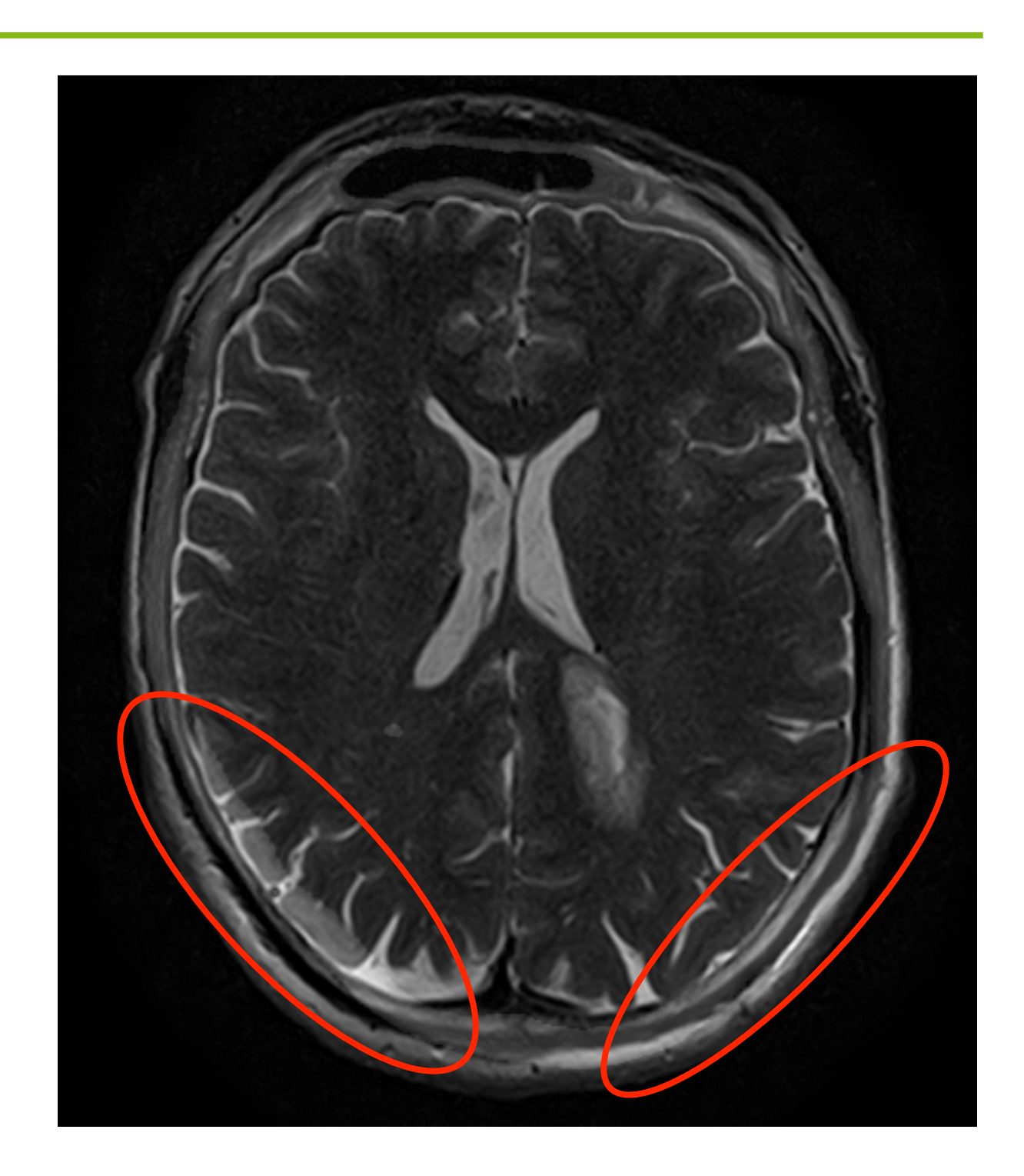

**Alexander Ratke | 26.03.2021 | Bachelor-Programmierkurs**

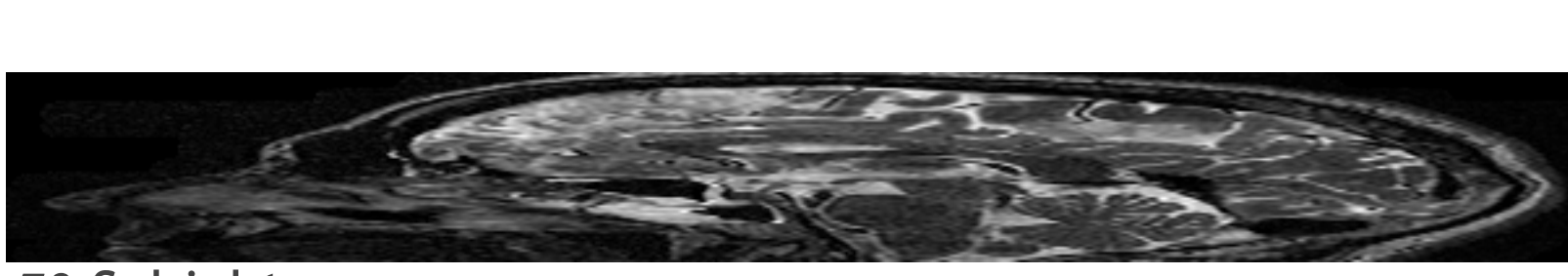

### **Vorbereitung der Aufnahmen**

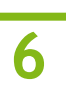

73 Schichten

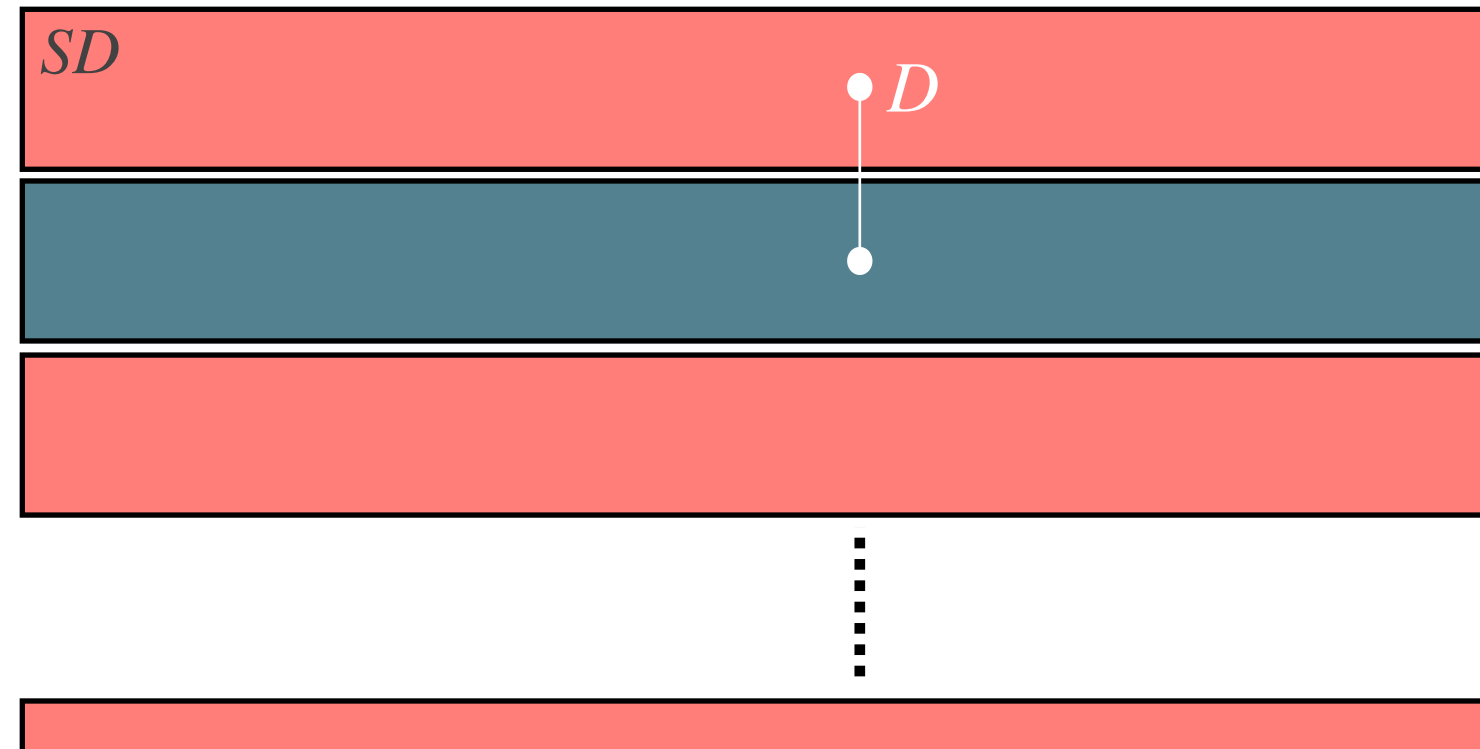

Schichtdicke:  $SD = 2$ mm Schichtabstand:  $D = 2,2$ mm

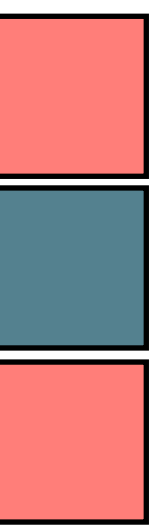

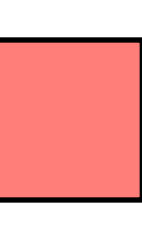

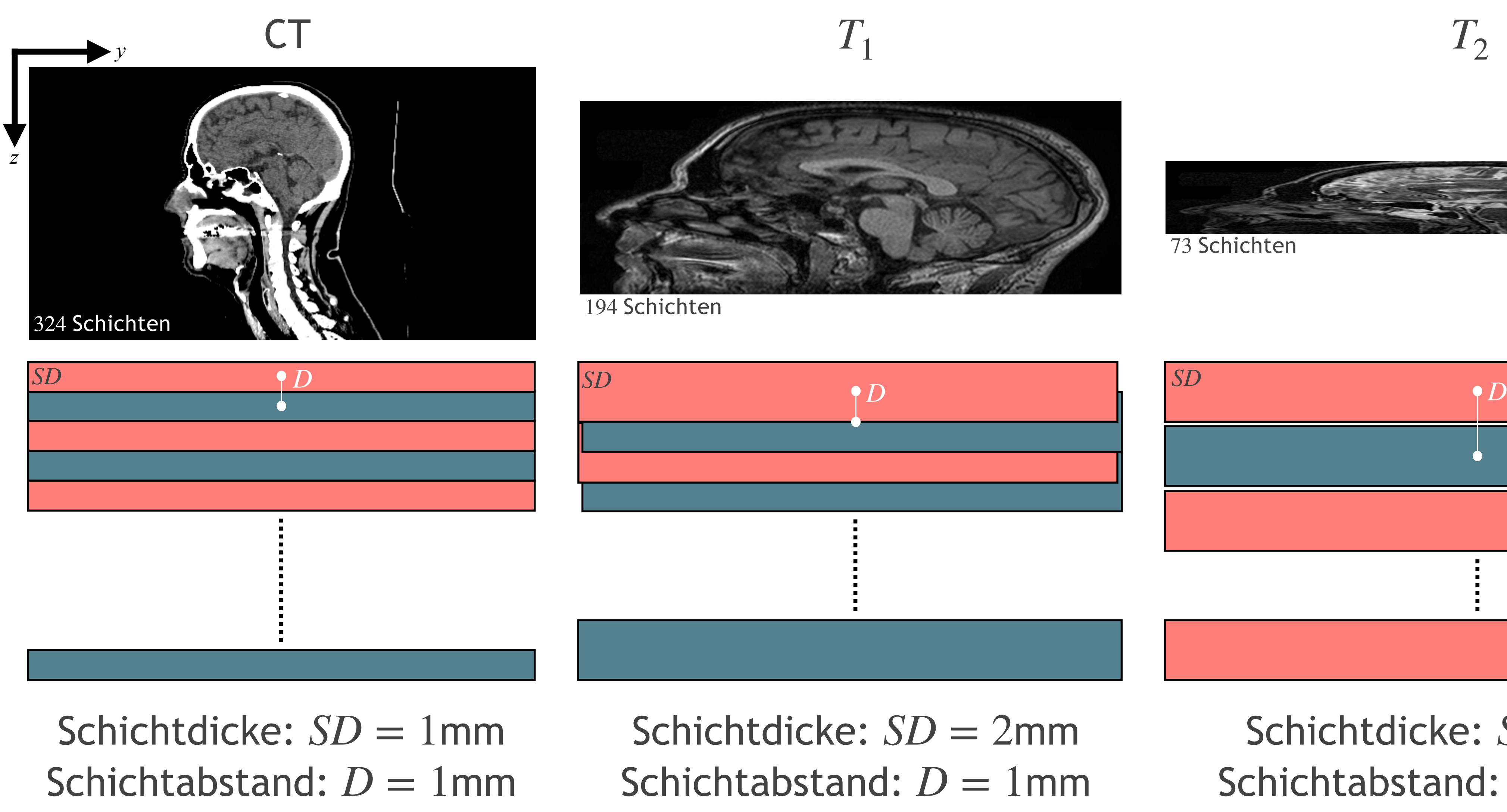

 $NCC(R, I) =$  $\left(\sum_{p} \left(I(p) - \overline{I}(p)\right) \left(R(p) - \overline{R}(p)\right)\right)$  $\sum_{p} (I(p) - \overline{I}(p))$ 2  $\sum_{p} (R(p) - \bar{R}(p))$ 

## **Normierte Kreuzkorrelation**

- Vergleich von Strukturen in Bildern unabhängig von Intensität
- Abtasten eines Bildes *I* mit einem Referenzbild R
- Wertebereich von NCC im Intervall [0,1]
	- $\rightarrow 0 \rightarrow$  Maximale Abweichung
	- $\text{A}$  + Maximale Übereinstimmung

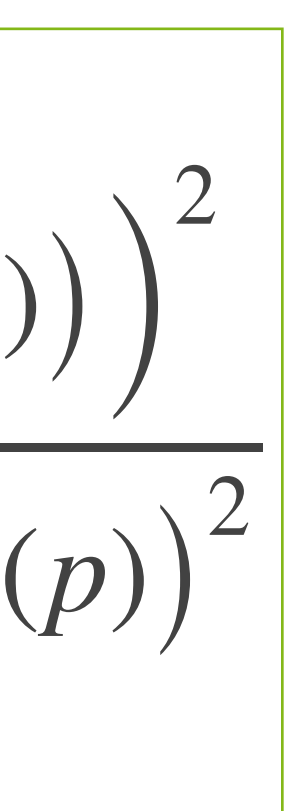

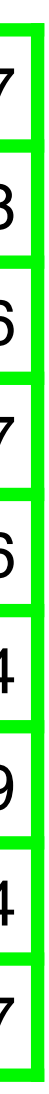

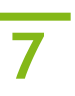

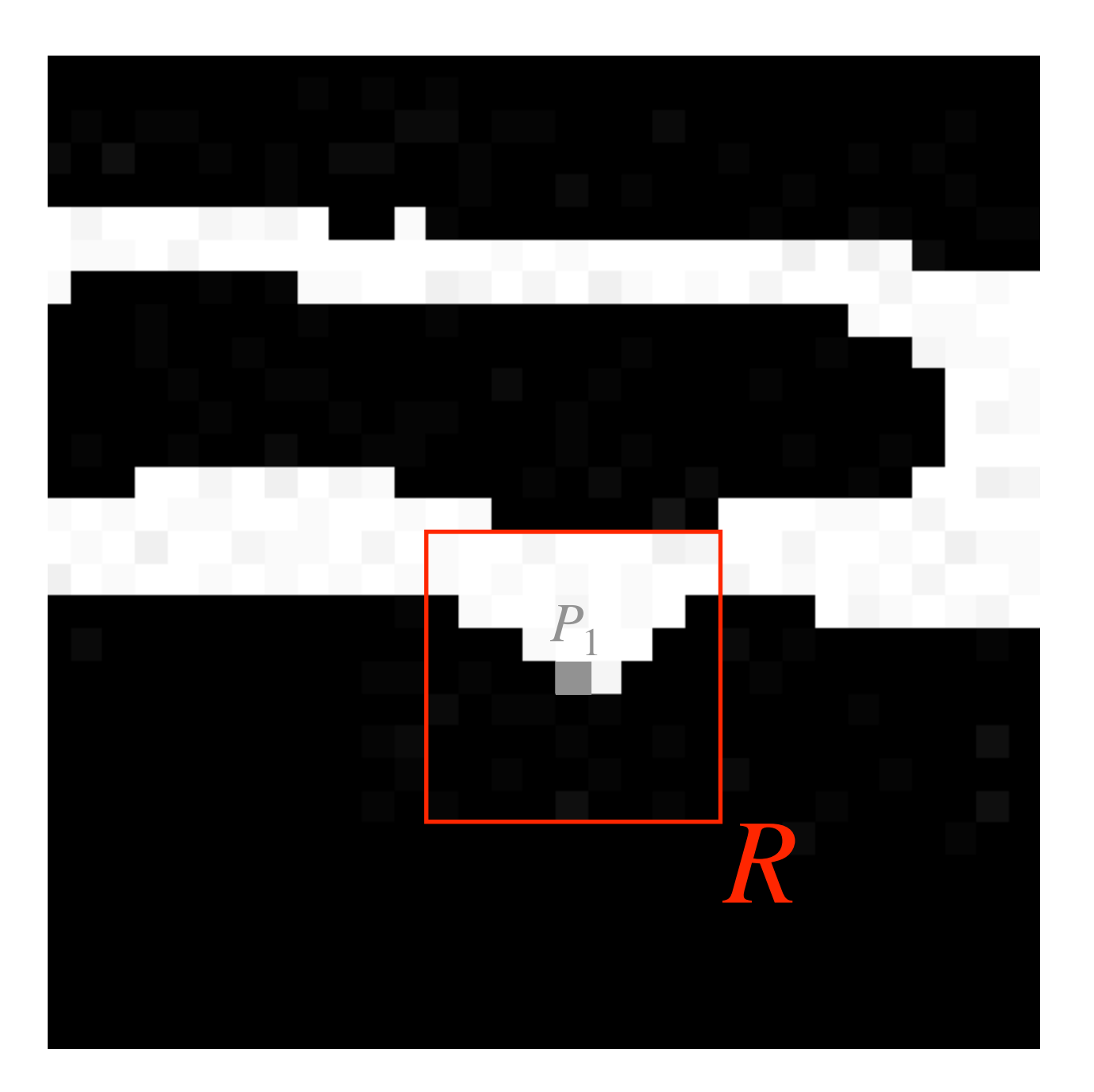

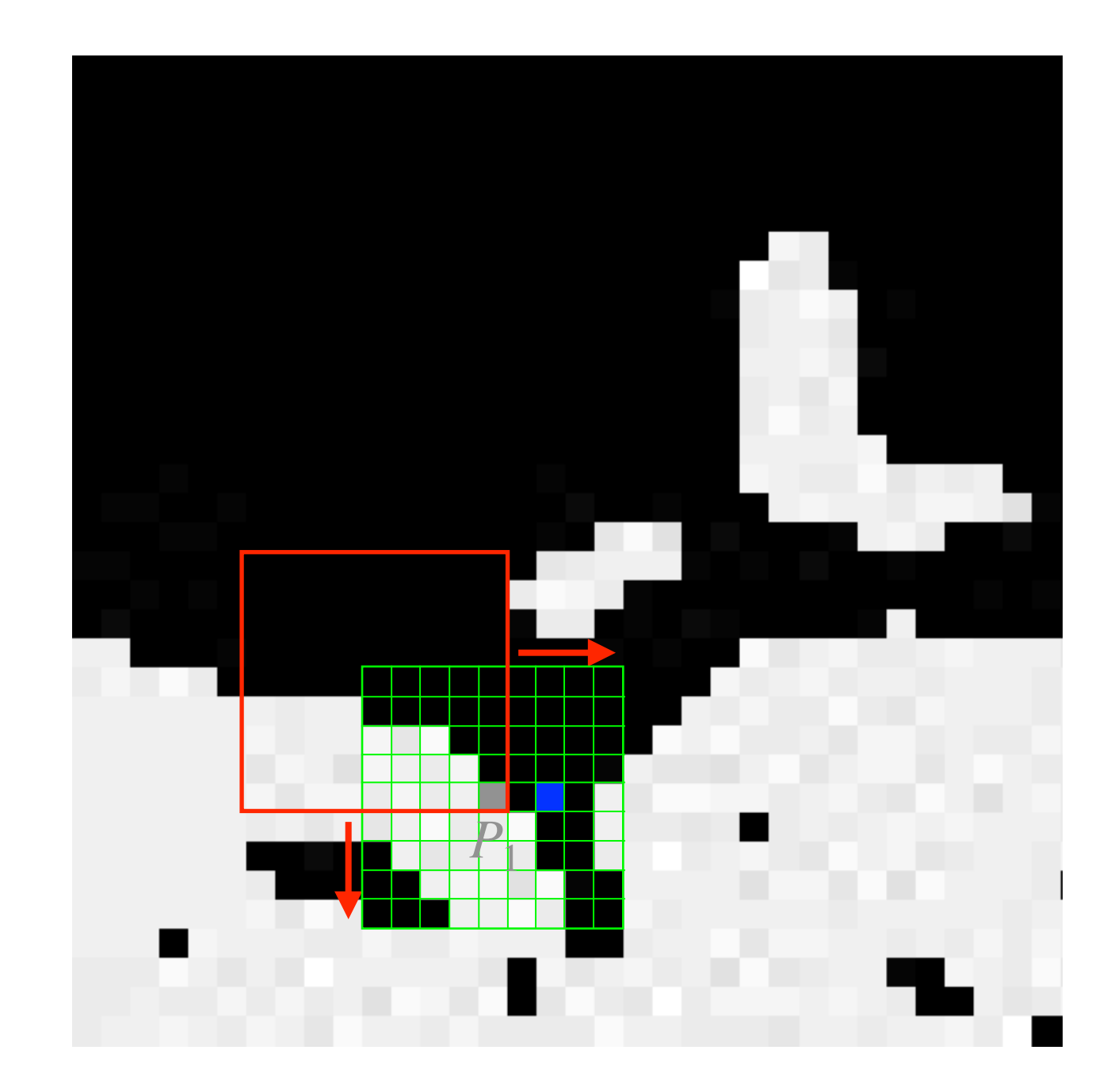

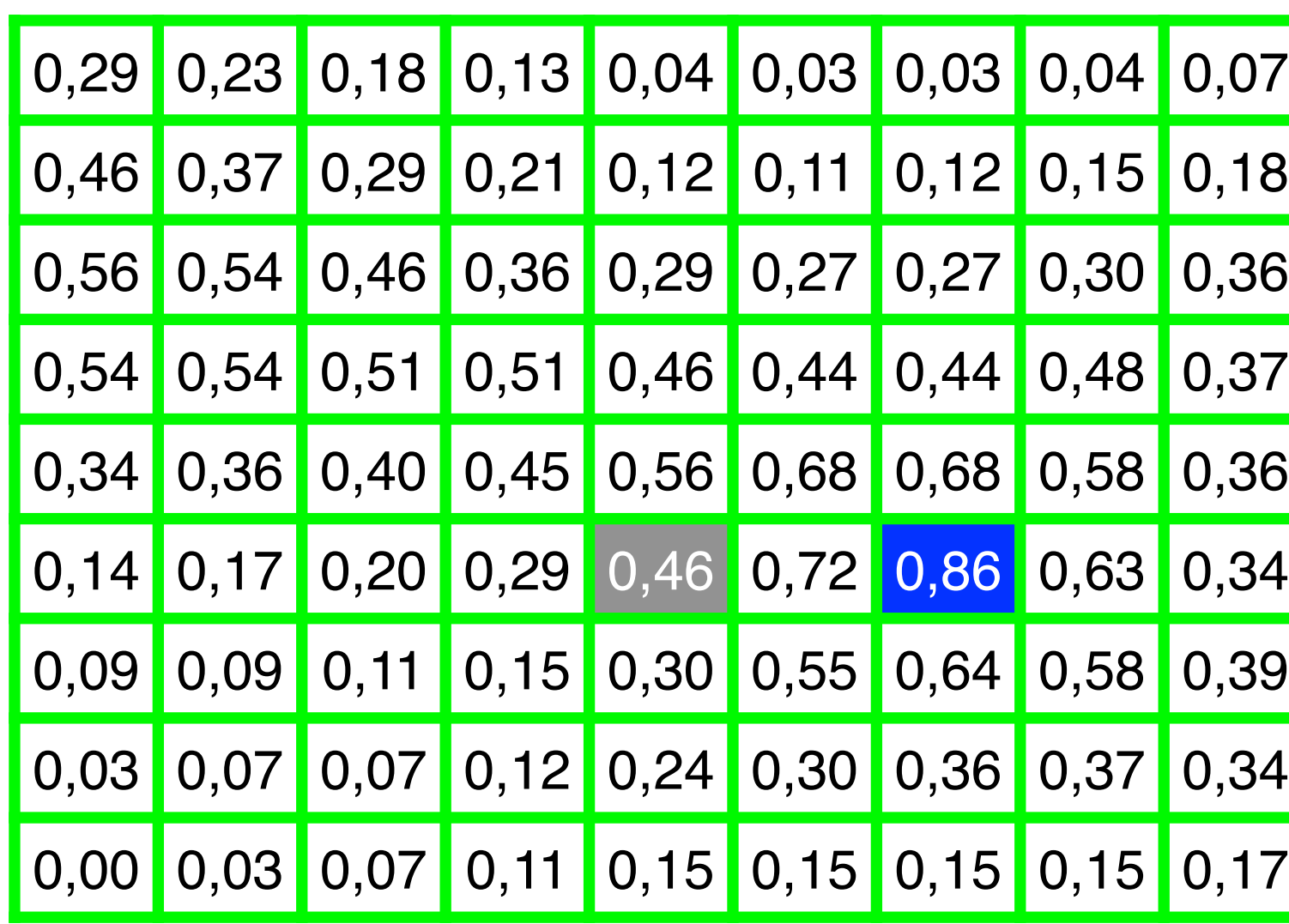

# **Vorbereitung der Aufnahmen**

- CT-Aufnahme fixiert,  $T_1$  und  $T_2$  deformiert
- Rotation der MRT-Aufnahmen:
	- Rotation der MRT-Bilder in 1°-Schritten
	- ‣ Berechnung des NCC-Wertes für jede Rotation
	- ‣ Anwendung des Winkels mit höchstem NCC-Wert
- Auswahl gleicher Anzahl an Schichten:
	- $\triangleright$  Aufnahme mit kleinster Anzahl festgehalten  $(T_2)$
	- ‣ Anfangsschichten durch NCC-Verfahren gewählt
	- ‣ Korrespondierende Schichten anderer Aufnahmen (CT und  $T_1$ ) mittels Schichtabstand und -position ermittelt
- Anwendung der 2D Transformation auf alle Schichten

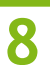

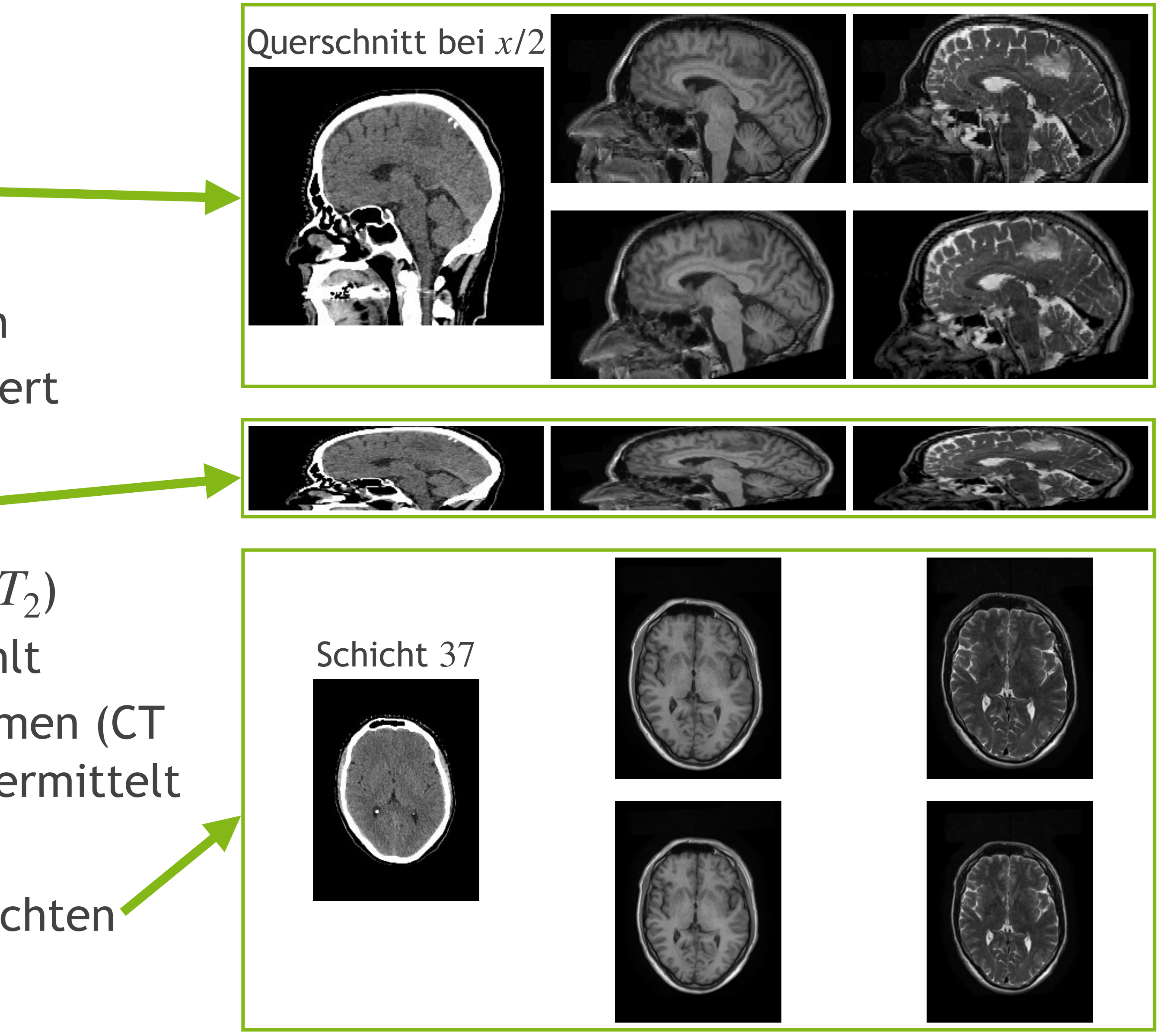

**Alexander Ratke | 26.03.2021 | Bachelor-Programmierkurs**

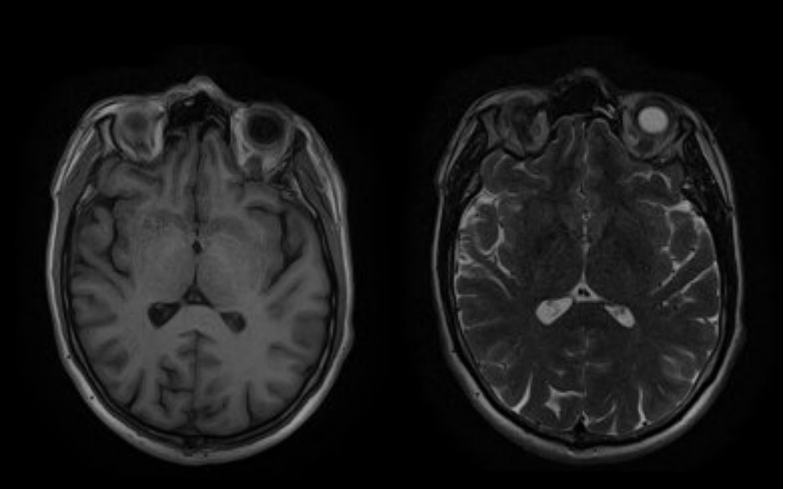

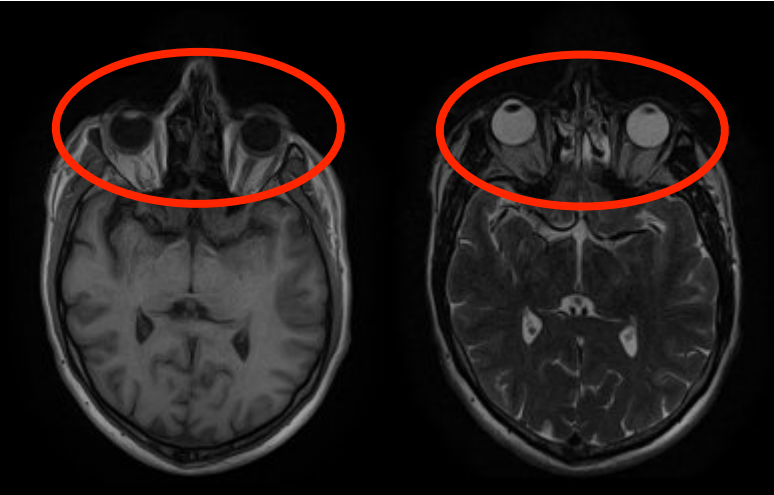

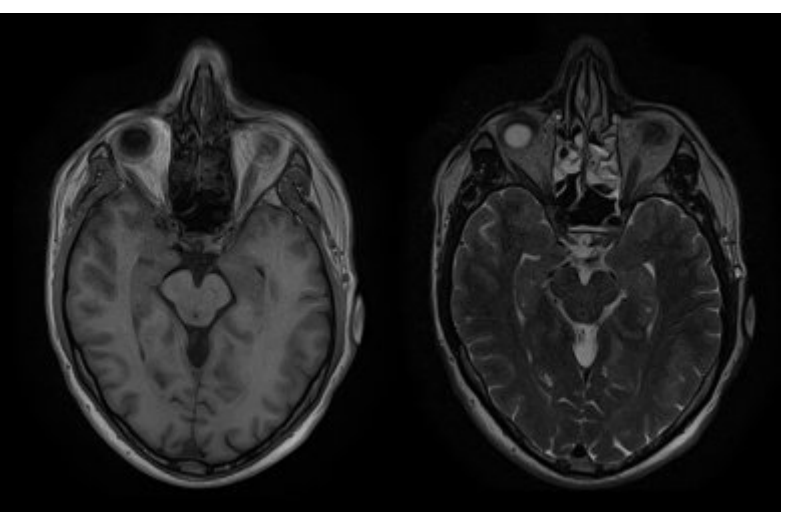

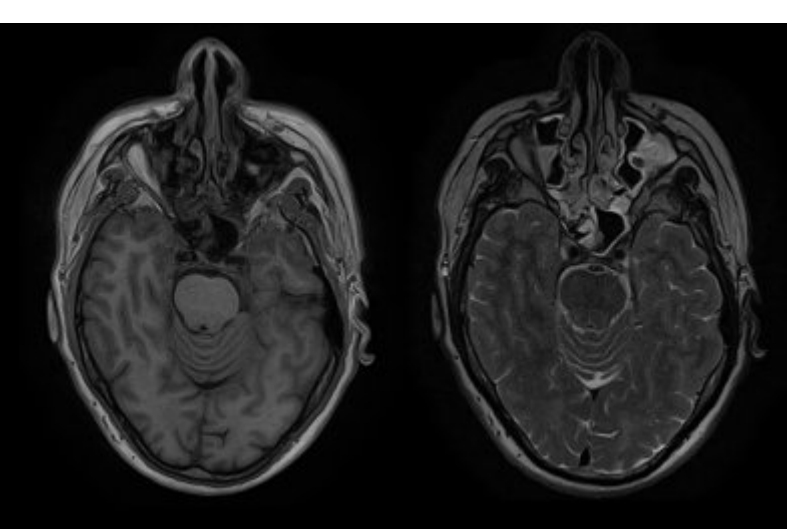

# **Vorbereitung der Aufnahmen**

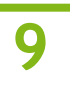

#### Vergleich mit alten Schichten:

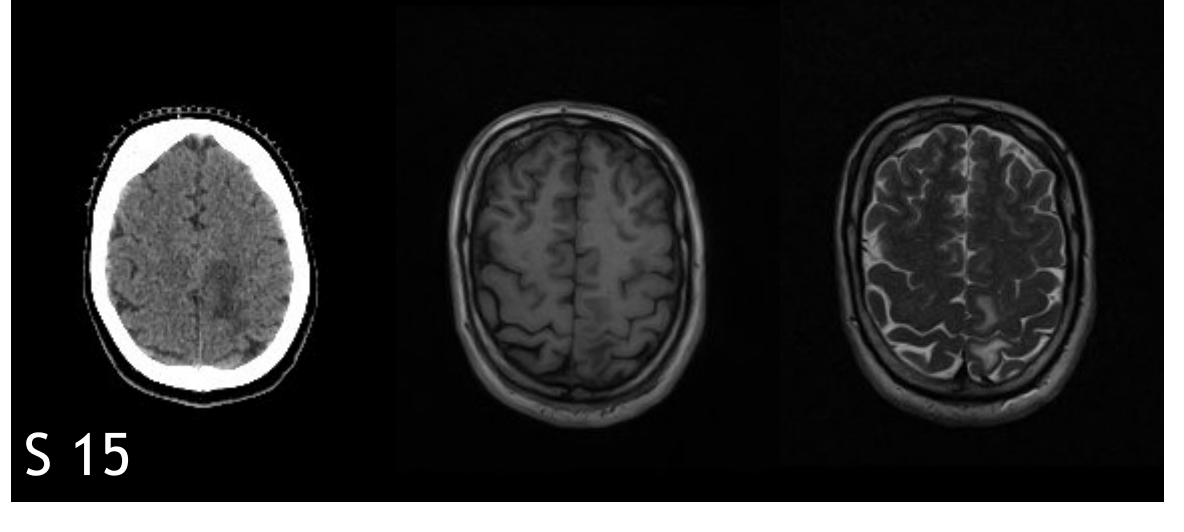

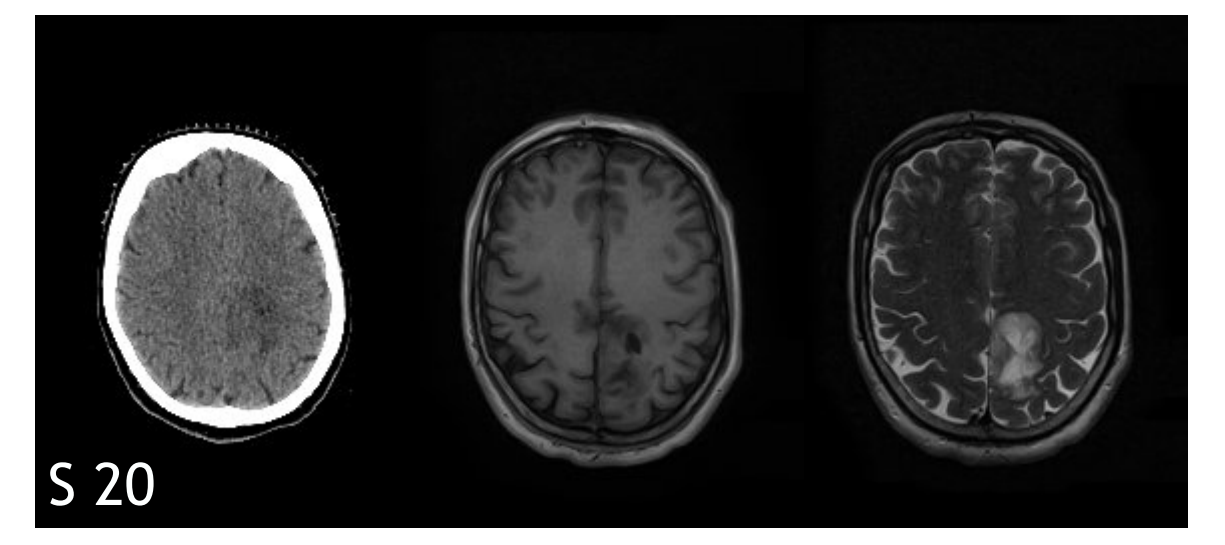

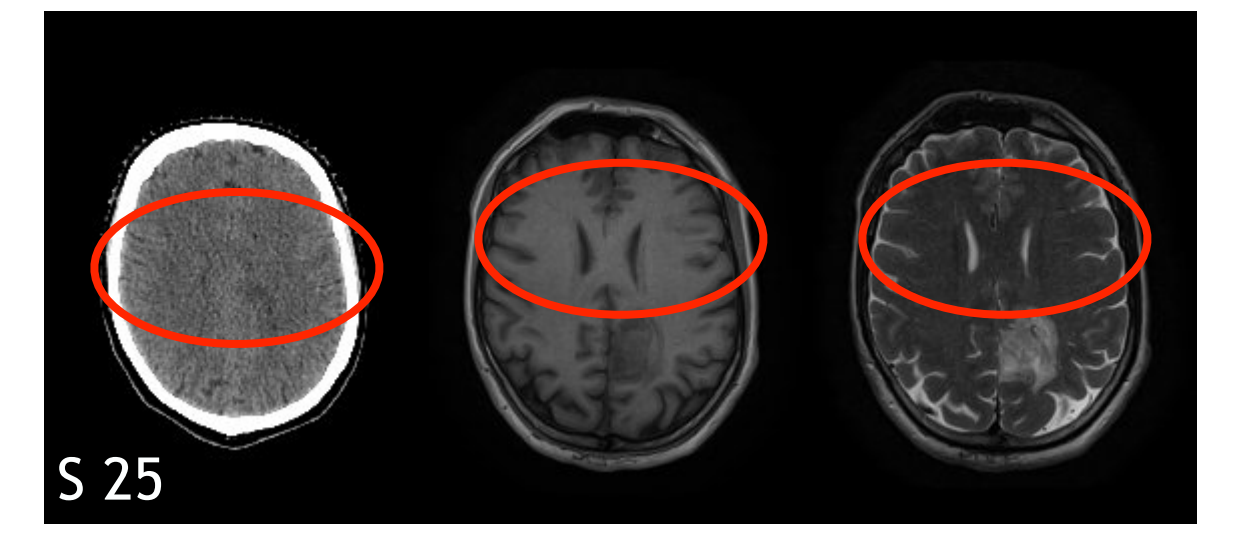

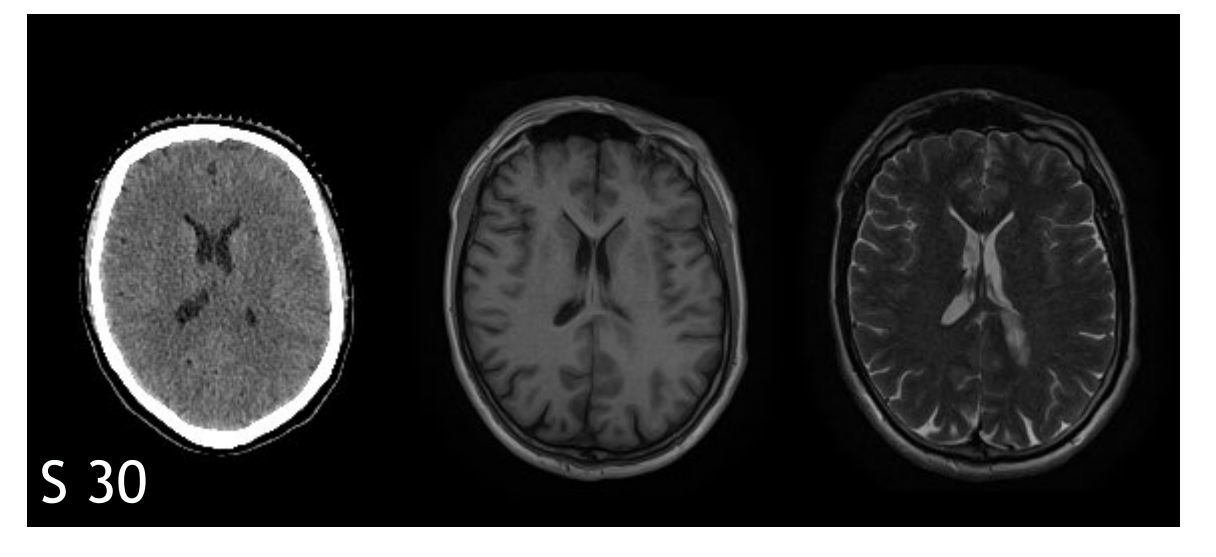

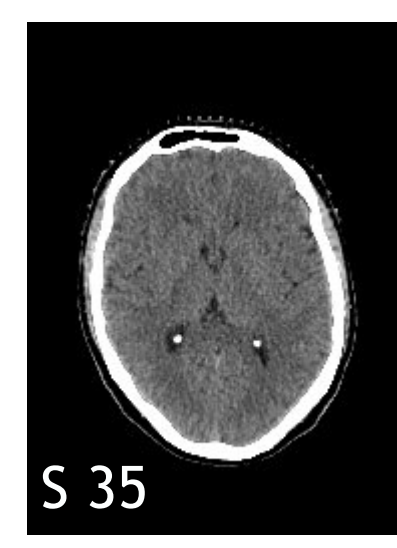

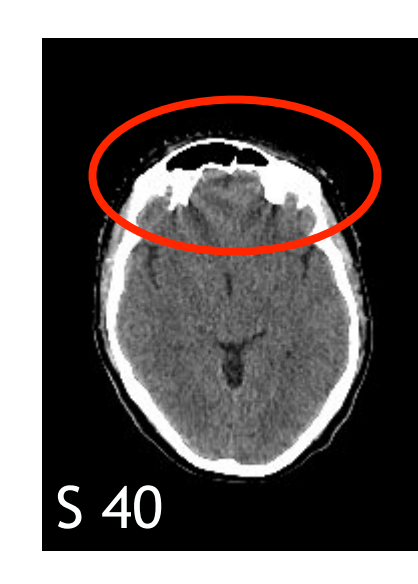

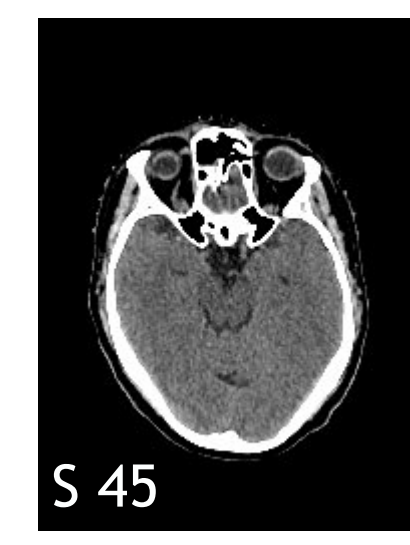

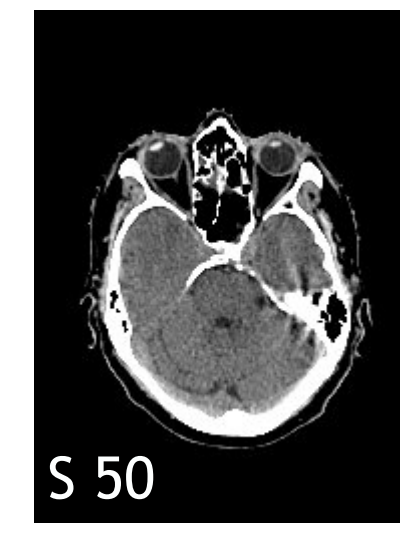

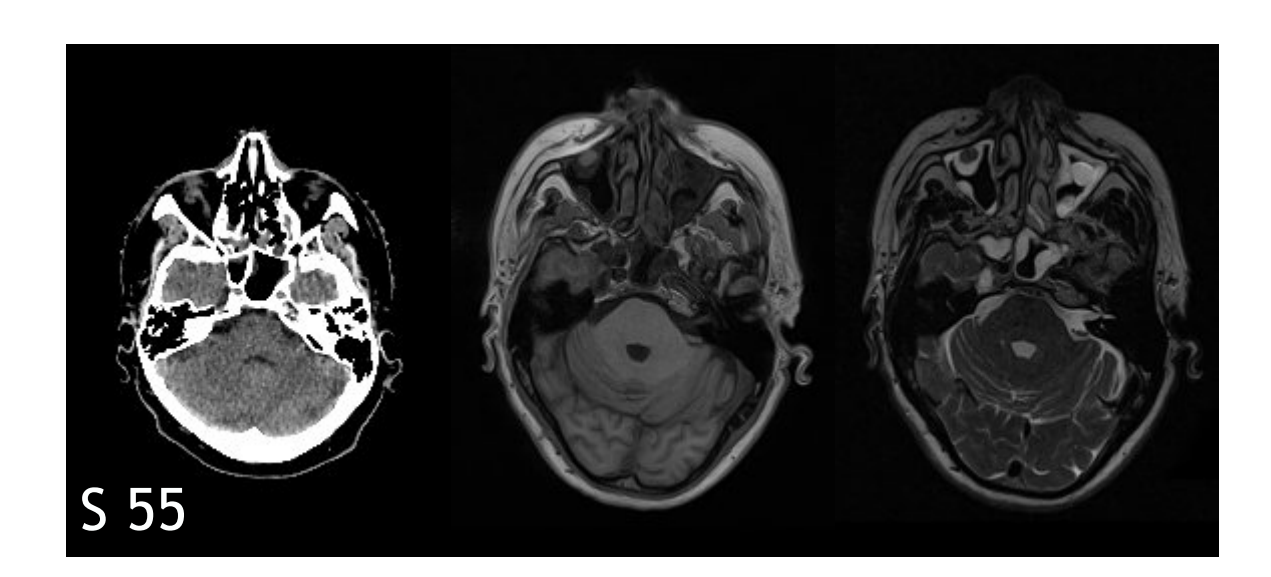

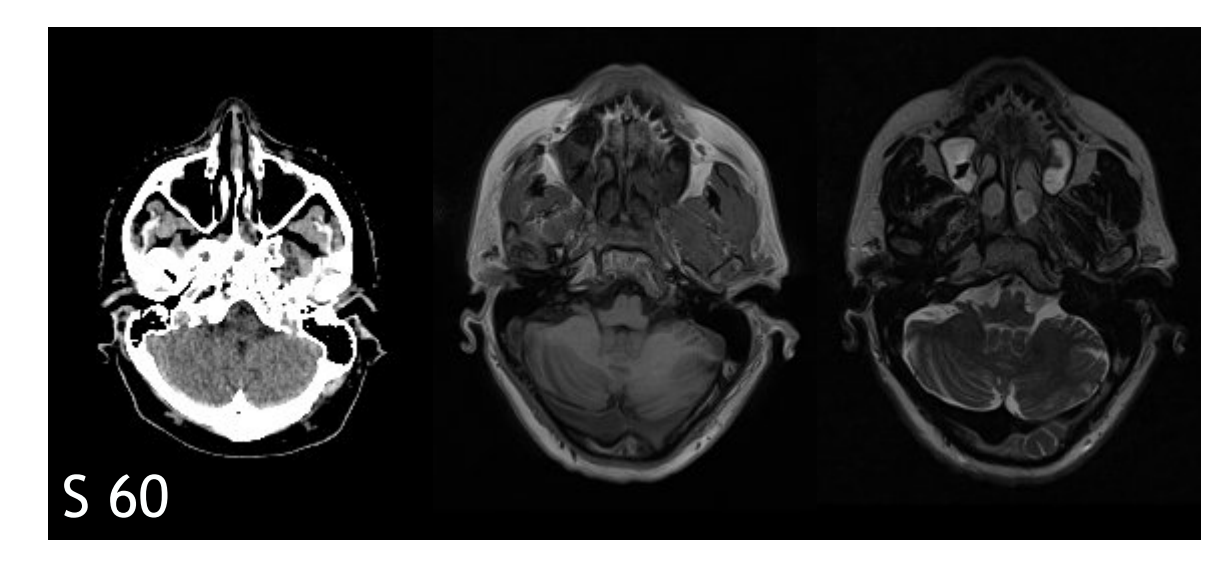

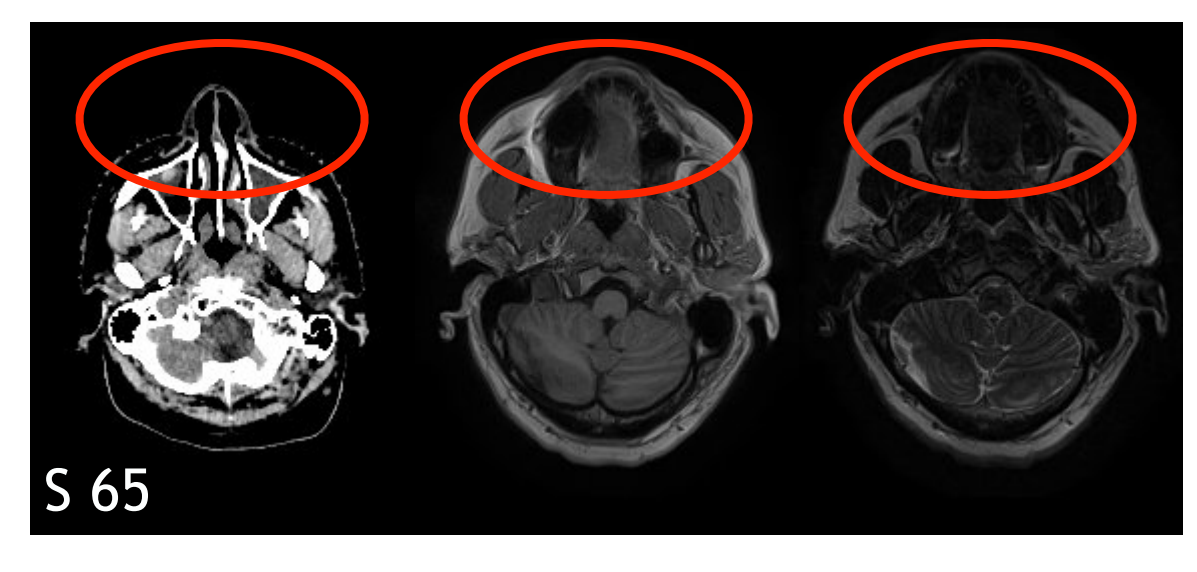

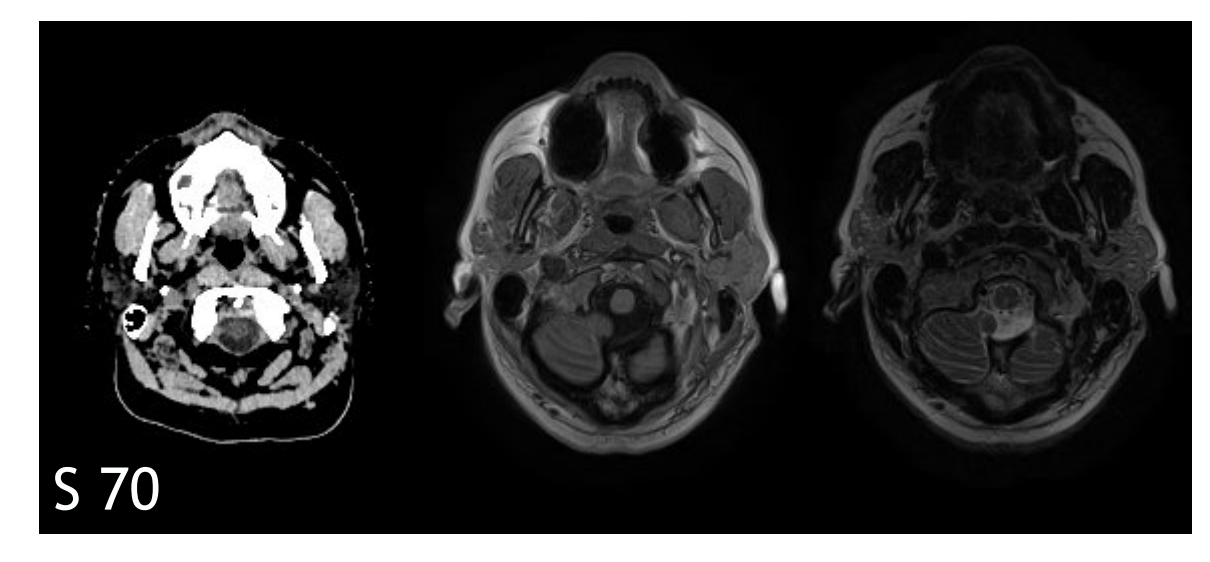

**Alexander Ratke | 26.03.2021 | Bachelor-Programmierkurs**

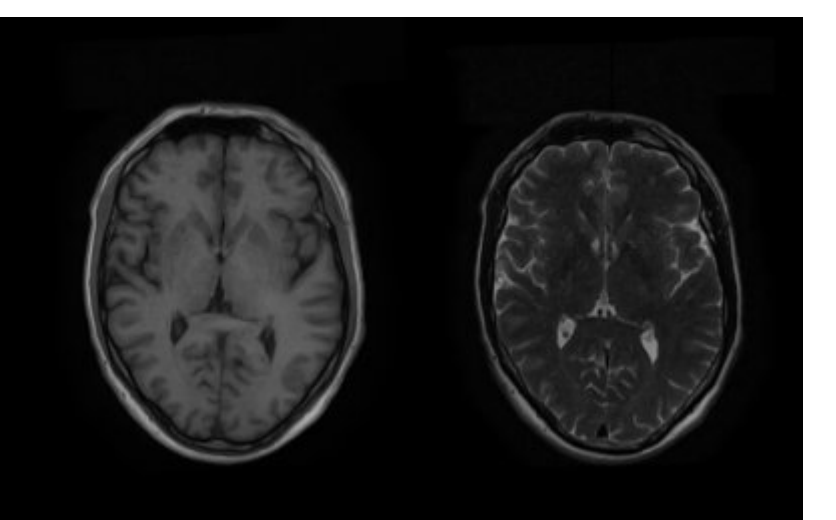

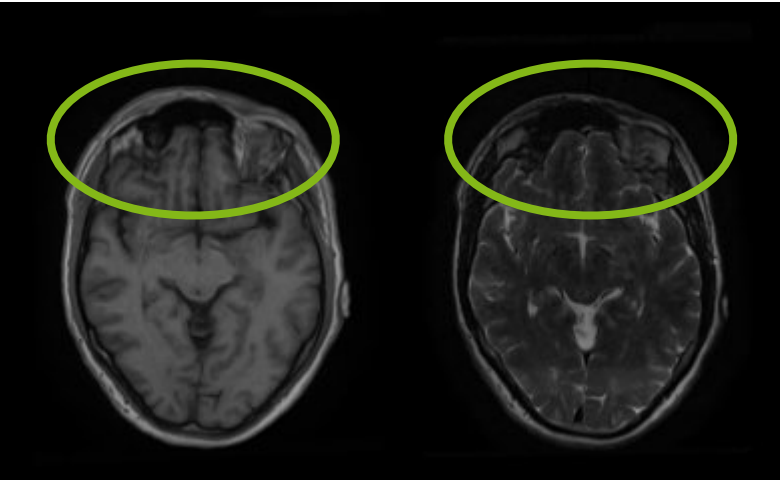

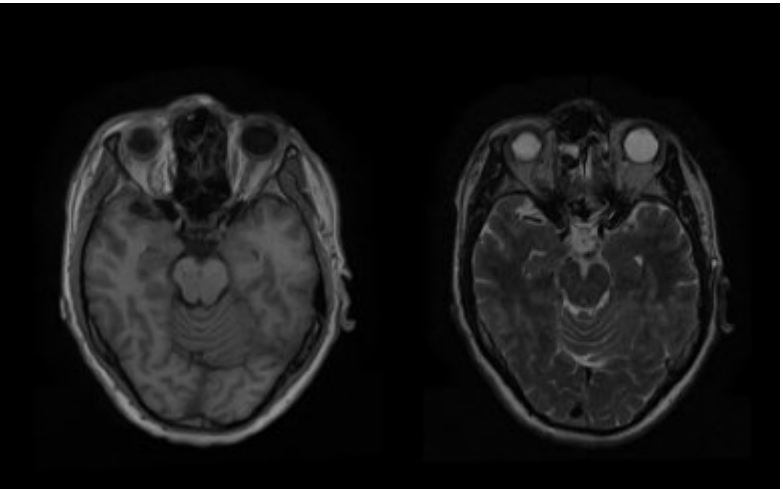

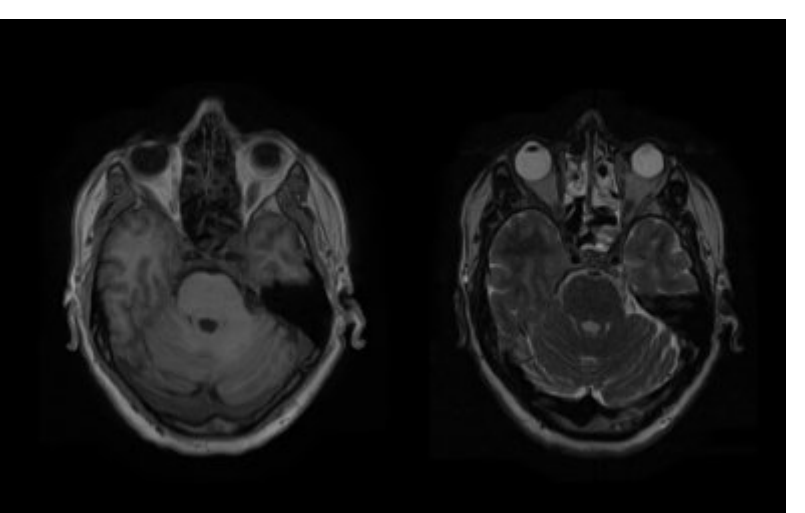

# **Vorbereitung der Aufnahmen**

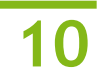

#### Vergleich mit neuen Schichten:

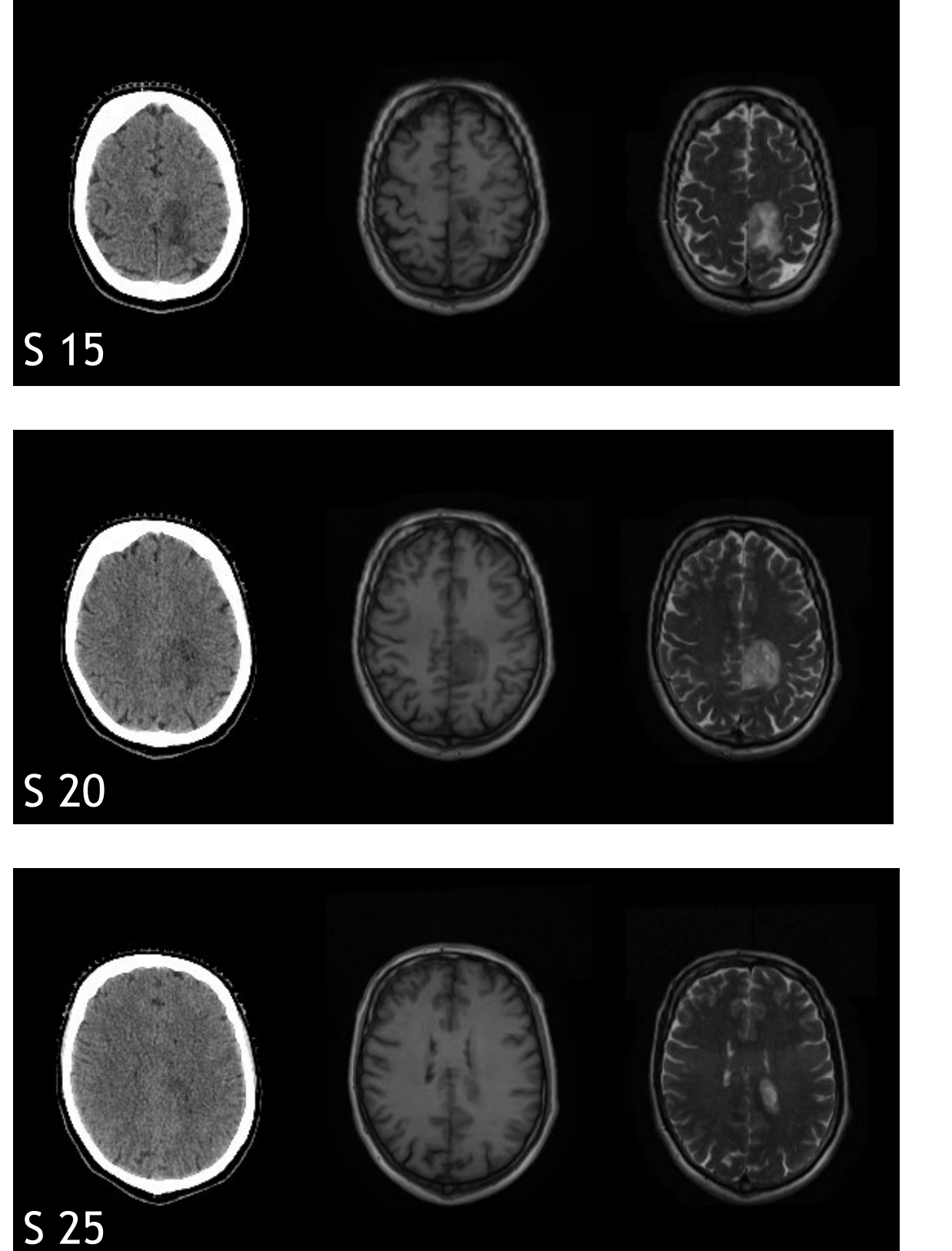

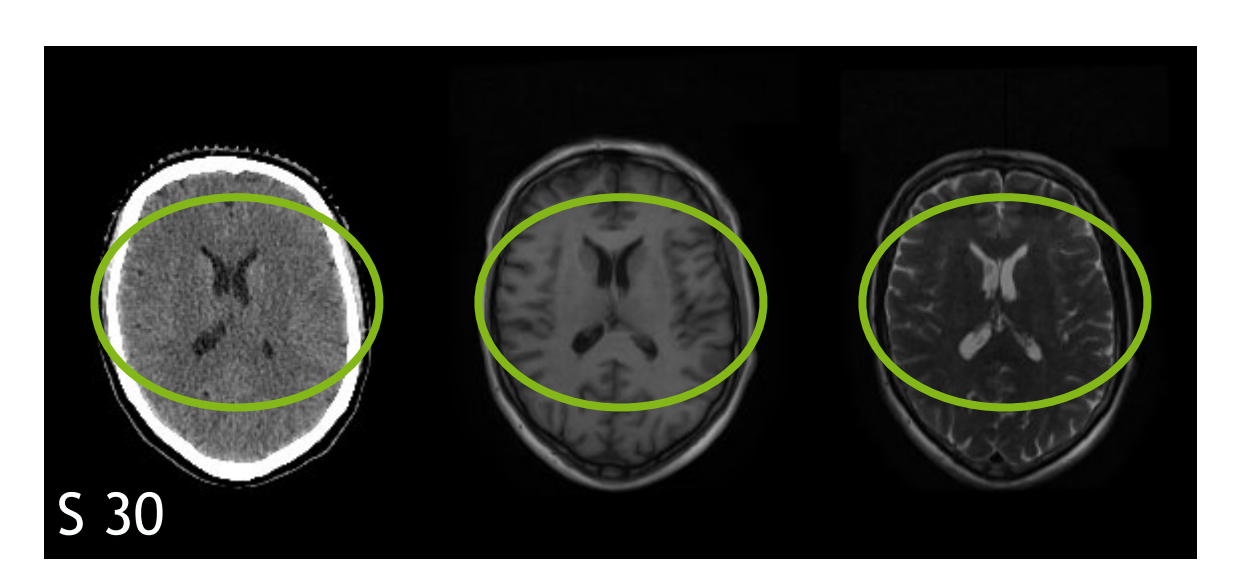

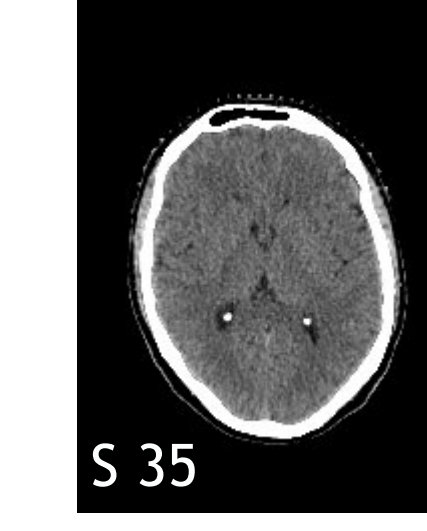

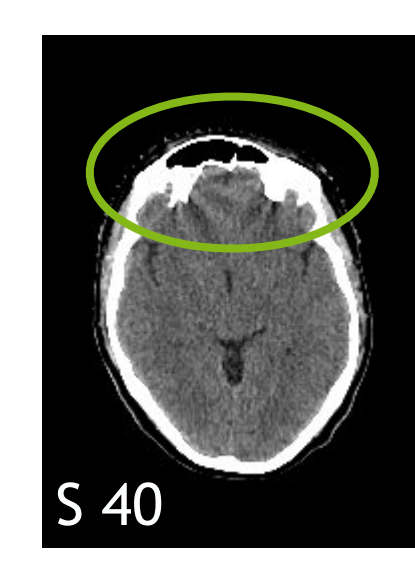

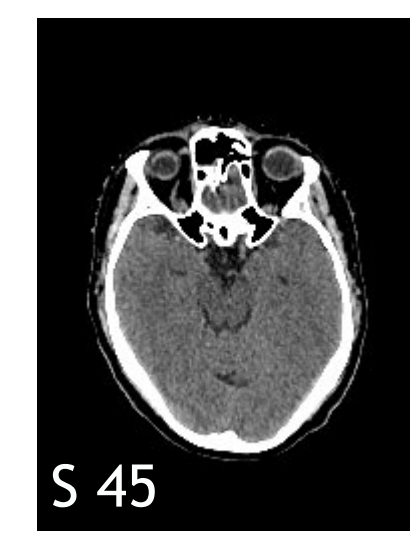

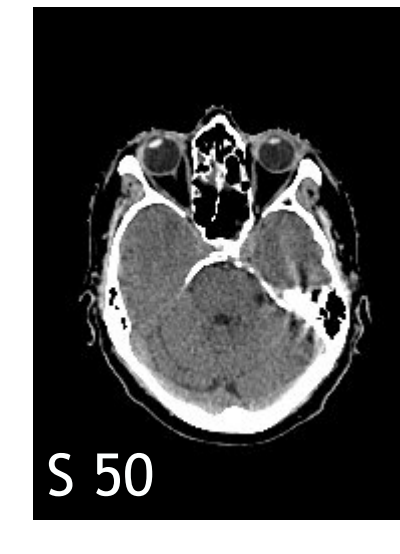

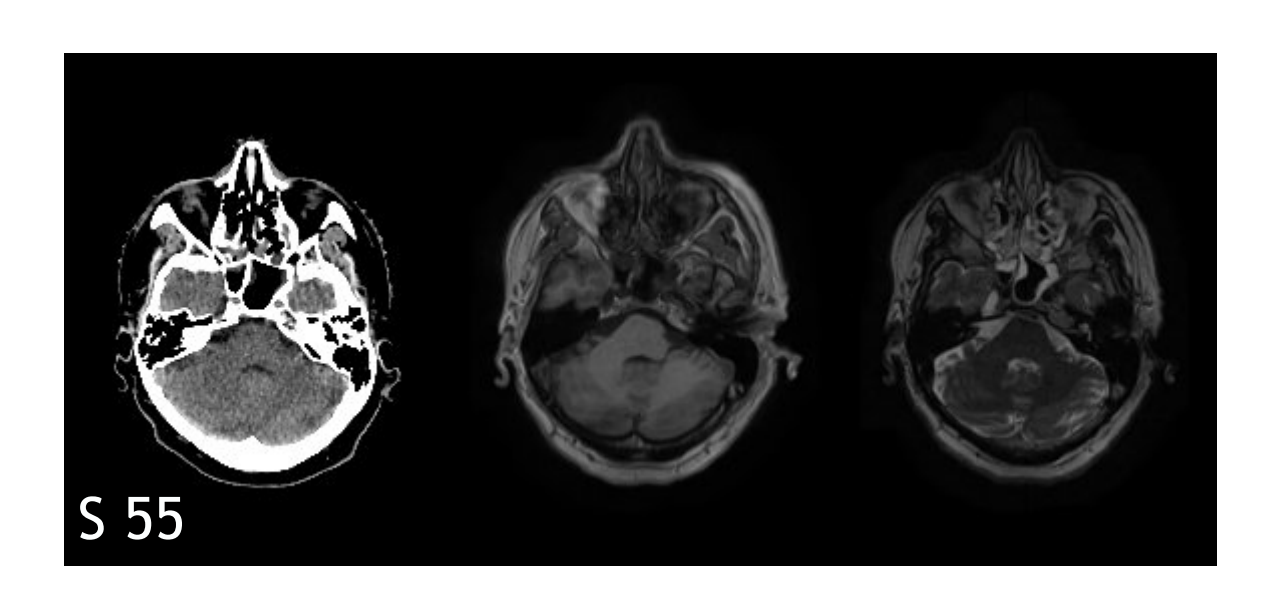

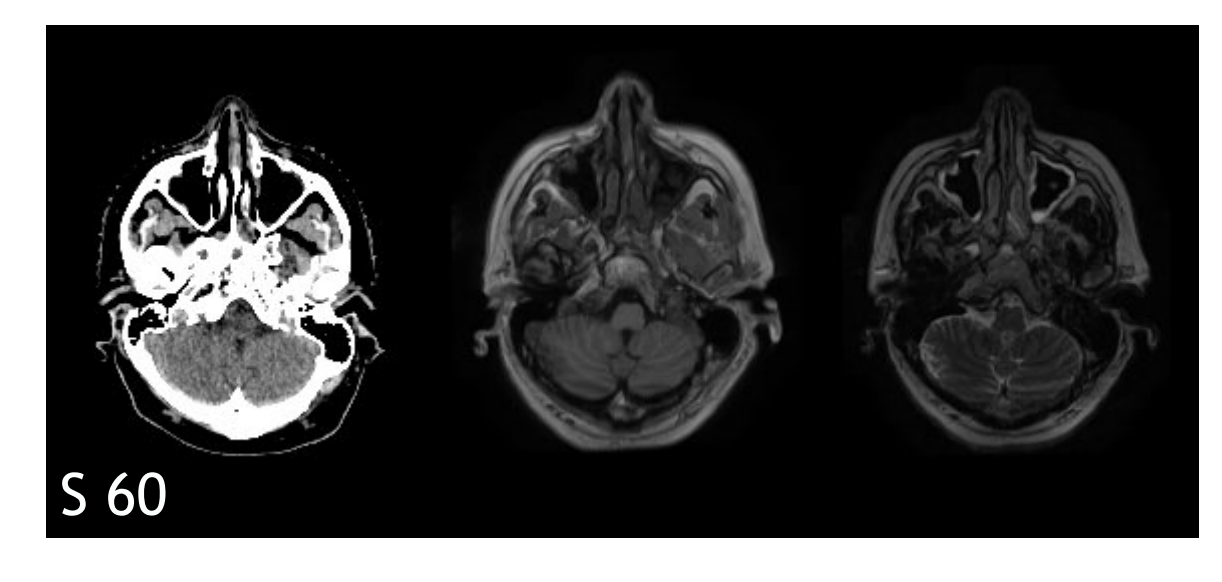

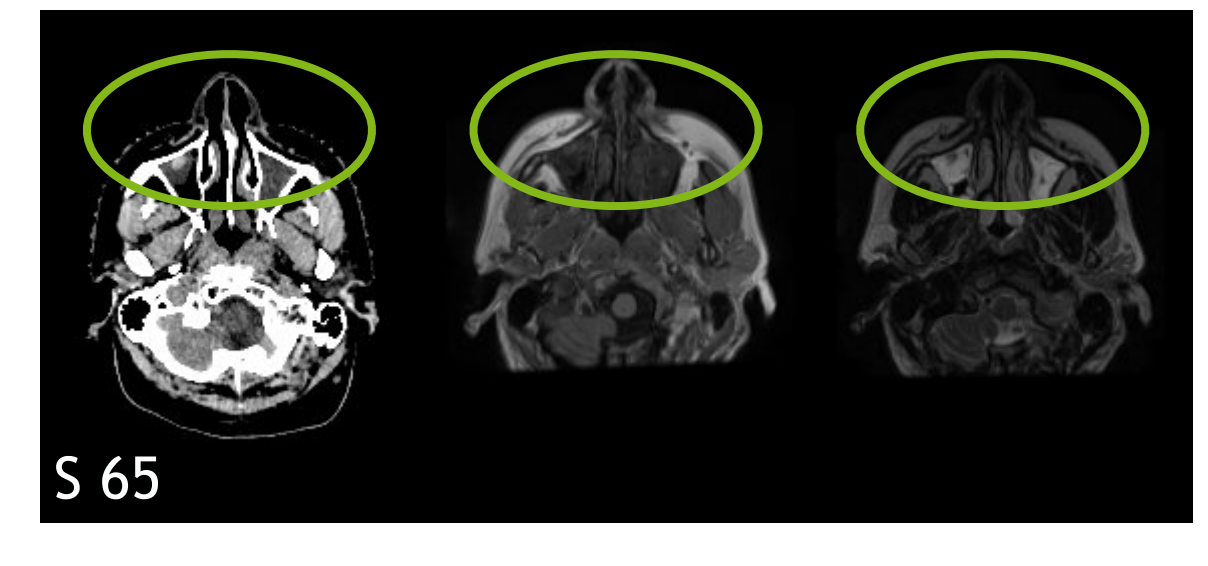

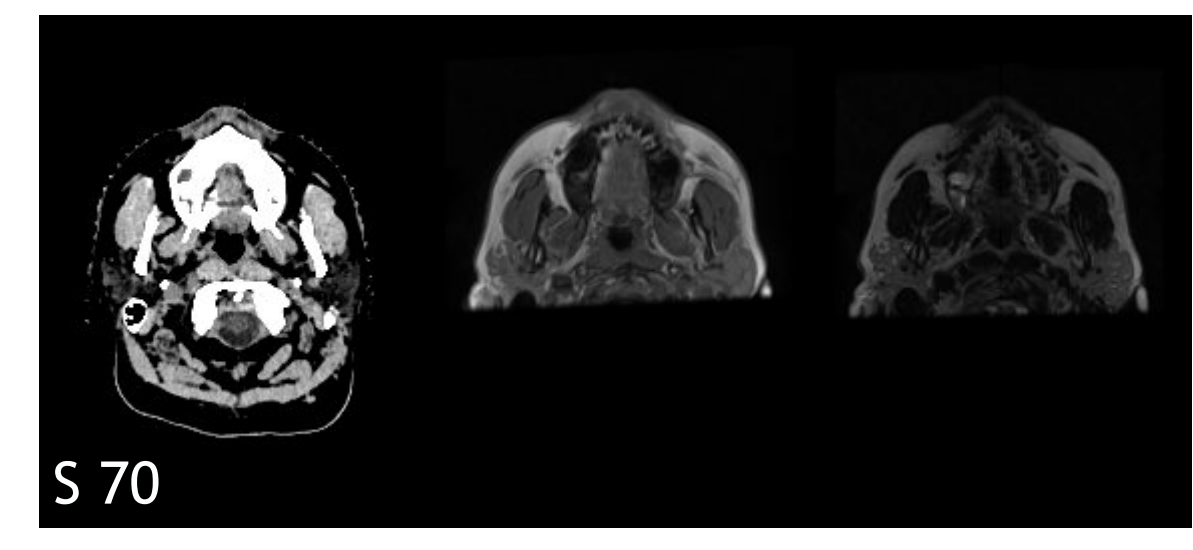

- 1. Input: Zwei 2D Aufnahmen (B, F)
- 2.*Convolutional Neural Network* (CNN):
	- ‣ Gefaltetes, neuronales Netz mit Filter
	- ‣ U-Net-Architektur
- 3.Registrierungsfeld zur räumlichen **Transformation**

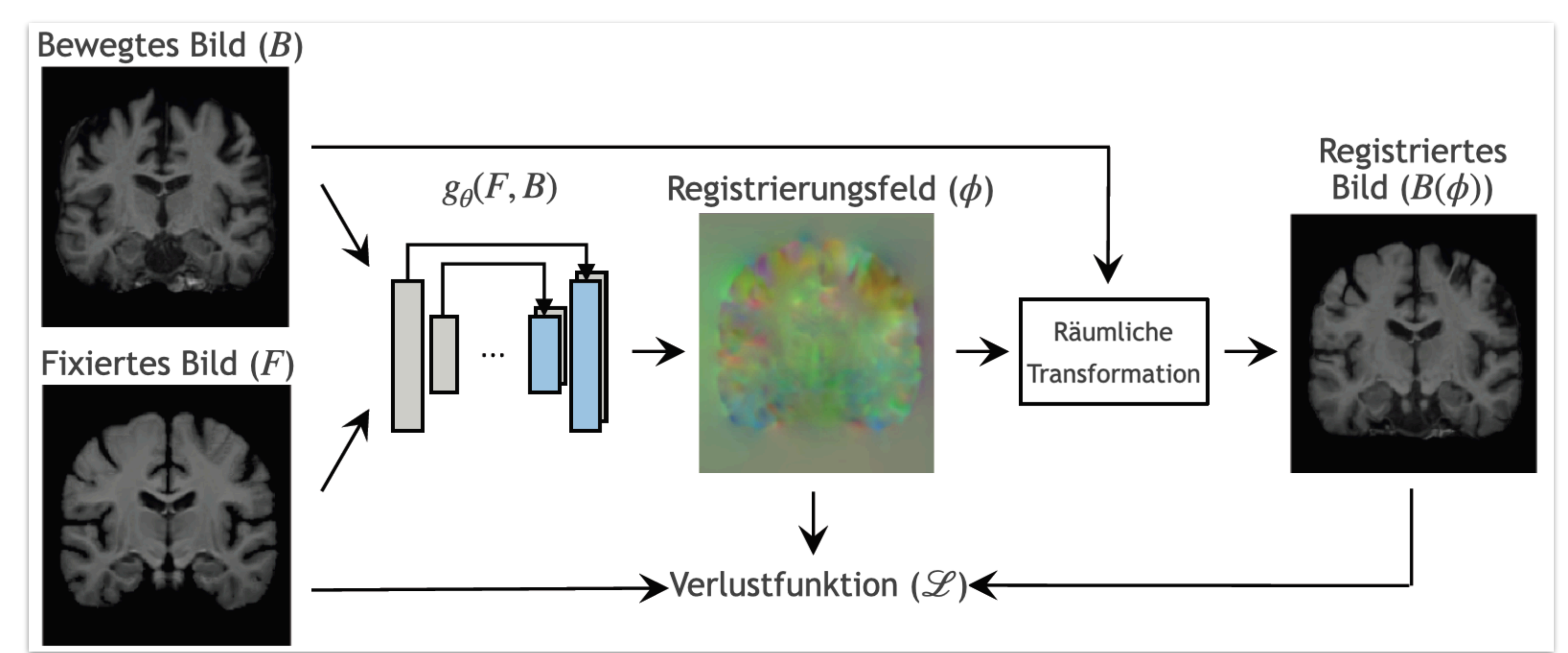

4.Ähnlichkeitsüberprüfung von  $B(\phi)$  mit Verlustfunktion:

**Quelle: "***An Unsupervised Learning Model for Deformable Medical Image Registration"***, G. Balakrishnan et al., 2018** 

- ‣ Geeignete Wahl von ℒ
- ‣ Minimierung von ℒ

5.Wiederholung des Ablaufs durch Angabe der Epochenanzahl

- Aufbau aus Encoder- und Decoder-Pfad
	- ‣ Anwendung von Faltungs- und Reduzierungsschichten
	- ‣ Anfangsfläche wird wieder erreicht
	- $\triangleright$  **Resultat: Registrierungsfeld**  $\phi$  **mit Informationen über** Verschiebung jedes Pixels in x- und y-Richtung

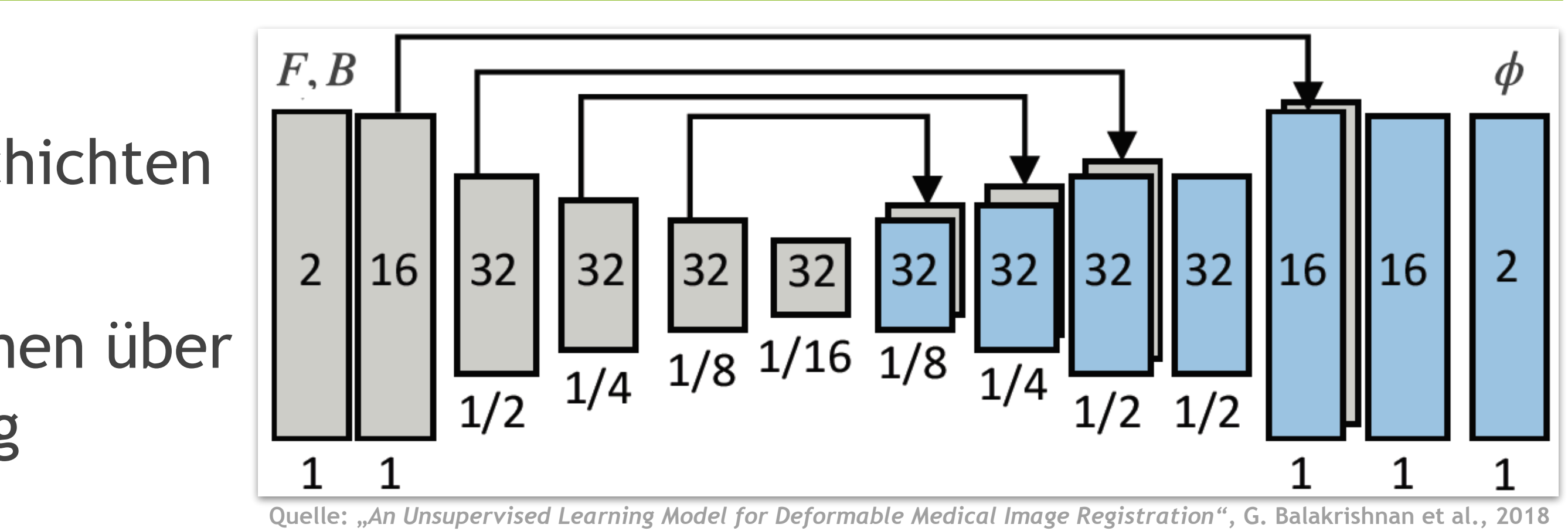

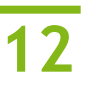

- Aufbau aus Encoder- und Decoder-Pfad
	- ‣ Anwendung von Faltungs- und Reduzierungsschichten
	- ‣ Anfangsfläche wird wieder erreicht
	- $\triangleright$  **Resultat: Registrierungsfeld**  $\phi$  **mit Informationen über** Verschiebung jedes Pixels in x- und y-Richtung
- Faltungsschicht:
	- $\triangleright$  Filterung der Bildmatrix mit  $3 \times 3$ -Gewichtungskern
	- ‣ Regulierung der Faltung mit Polsterungsparameter und Schrittweite

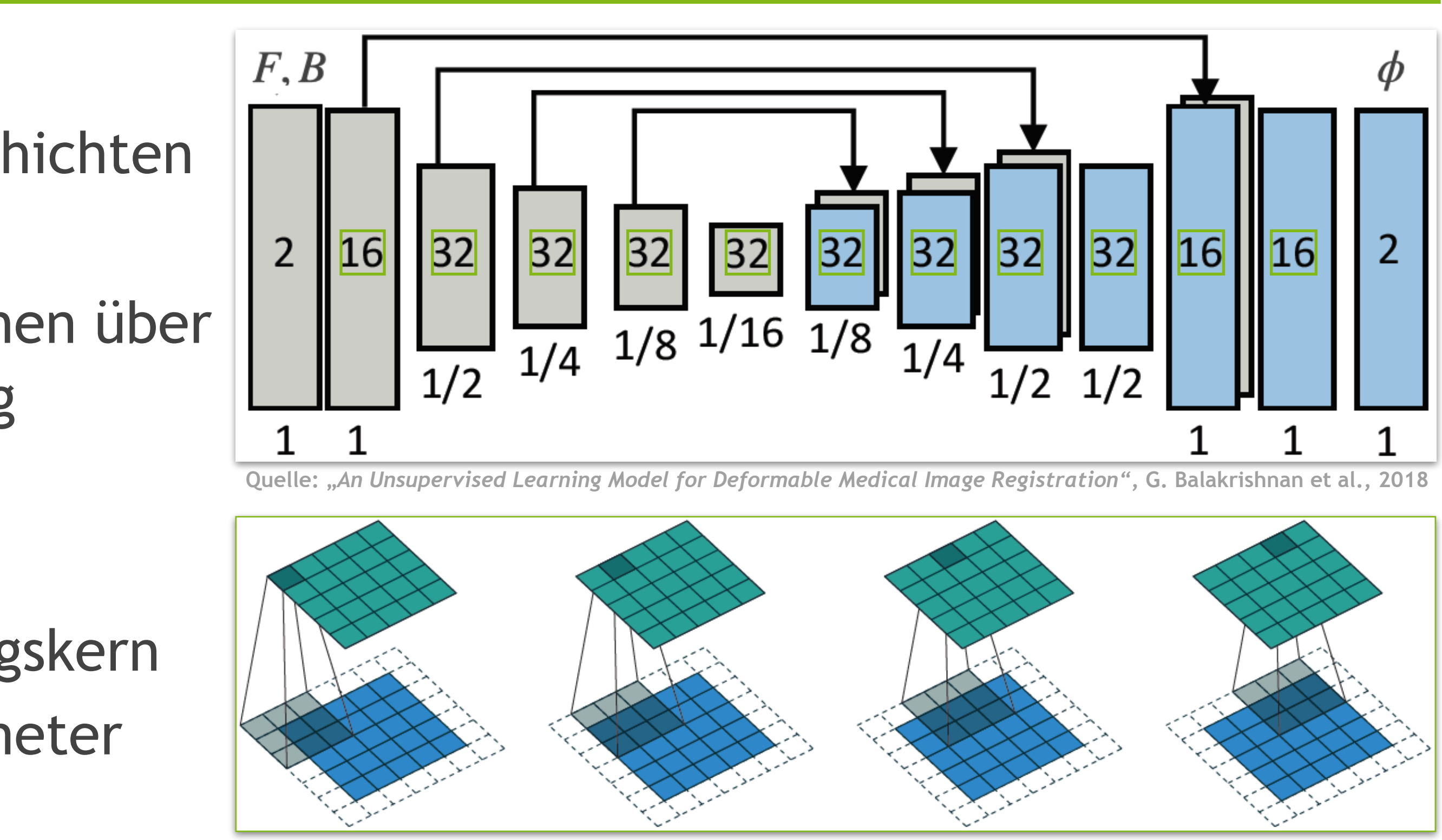

![](_page_12_Figure_10.jpeg)

![](_page_12_Figure_11.jpeg)

**Quelle: "***A guide to convolution arithmetic for deep learning"***, V. Dumoulin and F. Visin, 2018** 

![](_page_12_Picture_13.jpeg)

- Aufbau aus Encoder- und Decoder-Pfad
	- ‣ Anwendung von Faltungs- und Reduzierungsschichten
	- ‣ Anfangsfläche wird wieder erreicht
	- $\triangleright$  **Resultat: Registrierungsfeld**  $\phi$  **mit Informationen über** Verschiebung jedes Pixels in x- und y-Richtung
- Faltungsschicht:
	- $\triangleright$  Filterung der Bildmatrix mit  $3 \times 3$ -Gewichtungskern
	- ‣ Regulierung der Faltung mit Polsterungsparameter und Schrittweite
- Aktivierungsfunktion:
	- ‣ Abschwächung negativer Werte in der Faltungsschicht

$$
LeakyReLU = \begin{cases} x, & x \ge 0 \\ 0, & 2 \cdot x, x < 0 \end{cases}
$$

![](_page_13_Figure_12.jpeg)

![](_page_13_Figure_13.jpeg)

![](_page_13_Figure_14.jpeg)

**Quelle: "***A guide to convolution arithmetic for deep learning"***, V. Dumoulin and F. Visin, 2018** 

![](_page_13_Figure_16.jpeg)

**Quelle: "***Rectifier nonlinearities improve neural network acoustic models"***, A. L. Maas et al., 2018** 

![](_page_13_Picture_18.jpeg)

- Reduzierungsschicht:
	- ‣ Halbierung der Größe jeder Faltungsschicht
	- $\triangleright$  Weitergabe des stärksten Werts aus  $2 \times 2$ -Fenster

![](_page_14_Figure_5.jpeg)

| 3                       | 3              | $\overline{2}$ | 1              | $\bf{0}$       |                                             | 3                | 3              | $\overline{2}$   |                  | $\bf{0}$     |                                             | 3                | 3        | $\boldsymbol{2}$ | Ш                | $\bf{0}$       |
|-------------------------|----------------|----------------|----------------|----------------|---------------------------------------------|------------------|----------------|------------------|------------------|--------------|---------------------------------------------|------------------|----------|------------------|------------------|----------------|
| 0                       | $\bf{0}$       | 1              | 3              | 1              | 3.0 <sub>1</sub><br>3.0<br>3.0              | 0                | $\overline{0}$ | 1                | 3                | 1            | 3.0 <sub>1</sub><br>3.0 <sub>1</sub><br>3.0 | $\bf{0}$         | $\bf{0}$ | $\mathbf 1$      | 3                | 1              |
| 3                       | 1              | $\overline{2}$ | $\overline{2}$ | 3              | 3.0<br>3.0<br>3.0                           | 3                | Т.             | $\overline{2}$   | $\overline{2}$   | 3            | 3.0 <sub>1</sub><br>3.0<br>3.0              | 3                | 1        | $\overline{2}$   | $\boldsymbol{2}$ | 3              |
| 2                       | $\bf{0}$       | $\bf{0}$       | 2              | 2              | 3.0<br>2.0<br>3.0                           | $\boldsymbol{2}$ | $\bf{0}$       | $\bf{0}$         | $\bf{2}$         | 2            | 3.0 <sub>1</sub><br>2.0<br>3.0              | $\overline{2}$   | $\bf{0}$ | $\bf{0}$         | $\boldsymbol{2}$ | $\overline{2}$ |
| $\overline{2}$          | 0              | $\bf{0}$       | $\bf{0}$       | $\mathbf{1}$   |                                             | $\,2$            | 0              | 0                | $\bf{0}$         | 1            |                                             | $\overline{2}$   | 0        | $\bf{0}$         | $\bf{0}$         | $\mathbf{1}$   |
|                         |                |                |                |                |                                             |                  |                |                  |                  |              |                                             |                  |          |                  |                  |                |
|                         |                |                |                |                |                                             |                  |                |                  |                  |              |                                             |                  |          |                  |                  |                |
| 3                       | 3              | 2              | 1              | $\bf{0}$       |                                             | 3                | 3              | $\boldsymbol{2}$ | 1                | $\bf{0}$     |                                             | 3                | 3        | $\boldsymbol{2}$ | 1                | $\bf{0}$       |
| $\overline{0}$          | $\overline{0}$ | ı              | 3              | $\mathbf{1}$   | 3.0 <sub>1</sub><br>3.0<br>3.0              | $\bf{0}$         | $\overline{0}$ | $\mathbf{1}$     | 3                | 1            | 3.0<br>3.0<br>3.0                           | $\overline{0}$   | $\bf{0}$ | $\mathbf{1}$     | 3                | $\mathbf{1}$   |
| 3                       | 1              | $\overline{2}$ | $\overline{2}$ | 3              | 3.0 <sub>1</sub><br>3.0<br>3.0              | 3                |                | $\overline{2}$   | $\boldsymbol{2}$ | 3            | 3.0<br>3.0 <sub>1</sub><br>3.0              | 3                | 1        | $\overline{2}$   | $\boldsymbol{2}$ | 3              |
| $\overline{\mathbf{2}}$ | $\overline{0}$ | $\bf{0}$       | $\bf{2}$       | 2              | 3.0<br>2.0<br>3.0                           | $\overline{2}$   | $\overline{0}$ | $\overline{0}$   | $\bf{2}$         | 2            | 3.0<br>2.0<br>3.0                           | $\overline{2}$   | $\bf{0}$ | $\overline{0}$   | $\overline{2}$   | $\overline{2}$ |
| $\overline{\mathbf{2}}$ | $\bf{0}$       | $\overline{0}$ | $\bf{0}$       | $\mathbf{1}$   |                                             | $\bf{2}$         | $\bf{0}$       | $\bf{0}$         | $\bf{0}$         | $\mathbf{1}$ |                                             | $\overline{2}$   | $\bf{0}$ | $\bf{0}$         | $\bf{0}$         | $\mathbf{1}$   |
|                         |                |                |                |                |                                             |                  |                |                  |                  |              |                                             |                  |          |                  |                  |                |
|                         |                |                |                |                |                                             |                  |                |                  |                  |              |                                             |                  |          |                  |                  |                |
|                         |                |                |                |                |                                             |                  |                |                  |                  |              |                                             |                  |          |                  |                  |                |
| 3                       | 3              | $\overline{2}$ | 1              | $\bf{0}$       |                                             | 3                | 3              | $\overline{2}$   | 1                | $\bf{0}$     |                                             | 3                | 3        | $\boldsymbol{2}$ | 1                | $\bf{0}$       |
| 0                       | $\bf{0}$       | 1              | 3              | 1              | 3.0 <sub>1</sub><br>3.0<br>3.0 <sub>1</sub> | $\bf{0}$         | $\bf{0}$       | 1                | 3                | 1            | 3.0 <sub>1</sub><br>3.0 <sub>1</sub><br>3.0 | $\bf{0}$         | $\bf{0}$ | $\mathbf{1}$     | 3                | $\mathbf{1}$   |
| 3                       | 1              | $\overline{2}$ | $\bf{2}$       | 3              | 3.0<br>3.0<br>3.0                           | 3                |                | $\overline{2}$   | $\overline{2}$   | 3            | 3.0<br>3.0<br>3.0                           | 3                | 1        | $\overline{2}$   | $\overline{2}$   | 3              |
| $\overline{\mathbf{2}}$ | $\overline{0}$ | $\overline{0}$ | $\overline{2}$ | $\overline{2}$ | 3.0<br>2.0<br>3.0                           | $\boldsymbol{2}$ | $\overline{0}$ | $\overline{0}$   | $\boldsymbol{2}$ | 2            | 3.0 <sub>1</sub><br>2.0 <sub>1</sub><br>3.0 | $\boldsymbol{2}$ | $\bf{0}$ | $\mathbf{0}$     | $\overline{2}$   | $\,2$          |
| $\overline{2}$          | 0              | $\overline{0}$ | $\bf{0}$       | $\mathbf{1}$   |                                             | $\bf{2}$         | 0.             | $\bf{0}$         | $\overline{0}$   | 1            |                                             | $\overline{2}$   | 0        | $\overline{0}$   | $\overline{0}$   | $\mathbf{1}$   |

![](_page_14_Picture_10.jpeg)

![](_page_15_Figure_8.jpeg)

- Reduzierungsschicht:
	- ‣ Halbierung der Größe jeder Faltungsschicht
	- $\triangleright$  Weitergabe des stärksten Werts aus  $2 \times 2$ -Fenster
- Auffaltungsschicht:
	- ‣ Verdopplung der Größe
	- ‣ Anwendung von Faltungen mit Verkettung aus dem Encoder-Pfad

![](_page_15_Figure_9.jpeg)

![](_page_15_Figure_10.jpeg)

![](_page_15_Figure_11.jpeg)

![](_page_15_Figure_12.jpeg)

![](_page_15_Figure_13.jpeg)

![](_page_15_Figure_14.jpeg)

![](_page_15_Picture_15.jpeg)

- Reduzierungsschicht:
	- ‣ Halbierung der Größe jeder Faltungsschicht
	- $\triangleright$  Weitergabe des stärksten Werts aus  $2 \times 2$ -Fenster
- Auffaltungsschicht:
	- ‣ Verdopplung der Größe
	- ‣ Anwendung von Faltungen mit Verkettung aus dem Encoder-Pfad
- Gewichte aus den Faltungen:
	- ‣ Anfangsgewichte werden vorgegeben oder zufällig gewählt
	- ‣ Erlernen weiterer Gewichte während des Trainierens
	- ‣ Wiederholung nach Berechnung der Verlustfunktion

![](_page_16_Figure_12.jpeg)

![](_page_16_Picture_18.jpeg)

![](_page_17_Figure_11.jpeg)

$$
\cdot \lambda \mathcal{L}_G(\phi)
$$

$$
\mathscr{L}_G(\phi) = \sum_p \left\| \nabla g_{\theta}(p) \right\|^2
$$

![](_page_17_Figure_14.jpeg)

N-fache Wiederholung

- Variation der Parameter:
	- ‣ Epochenanzahl: bis 200
	- ‣ Regulierungsparameter: *λ* = {1,2,3,4}

![](_page_17_Picture_19.jpeg)

![](_page_17_Picture_20.jpeg)

- Räumliche Transformation von  $B$  mit  $\phi$  durch bilineare Interpolation
- Verlustfunktion:  $\mathscr{L}(F, B, \phi) = \mathscr{L}_{NCC}(F, B(\phi)) + \lambda \mathscr{L}_{G}(\phi)$ 
	- $\triangleright$  Untersuchung von  $B(\phi)$  und  $\phi$
	- ‣ Verwendung einer unbeaufsichtigten Verlustfunktion
	- ‣ Minimierung von ℒ(*F*, *B*, *ϕ*)
- Komponenten:
	- ‣ Ähnlichkeitsüberprüfung mittels *NCC*  $\mathscr{L}_{NCC}(F, B(\phi)) = -NCC(F, B(\phi))$
	- **► Glattheit von**  $\phi$  **durch Regulierungsparameter** λ

- Evaluierung der Verlustfunktion:
	- ‣ Werte der Verlustfunktion in Abhängigkeit von der Epoche
	- Ähnliches Verhalten für alle *λ*-Werte:
		- Anfangs: Starke Variation (0 bis 20 Epochen)
		- Hohe Epochenanzahl: Grenzwertannäherung

![](_page_18_Figure_7.jpeg)

![](_page_18_Picture_8.jpeg)

- Evaluierung der Verlustfunktion:
	- ‣ Werte der Verlustfunktion in Abhängigkeit von der Epoche
	- Ähnliches Verhalten für alle *λ*-Werte:
		- Anfangs: Starke Variation (0 bis 20 Epochen)
		- Hohe Epochenanzahl: Minimierung der Verlustfunktion
- Evaluierung des *λ*-Parameters:
	- $\triangleright$  Bessere Übereinstimmung von  $B(\phi)$  und F mit höherer Epoche
	- ▶ Höhere *λ*-Werte liefern kleinere NCC-Werte

![](_page_19_Figure_13.jpeg)

![](_page_19_Picture_14.jpeg)

#### Input:  $T_1$  (*B*) und  $T_2$  (*F*)

- Evaluierung der Verlustfunktion:
	- ‣ Werte der Verlustfunktion in Abhängigkeit von der Epoche
	- Ähnliches Verhalten für alle *λ*-Werte:
		- Anfangs: Starke Variation (0 bis 20 Epochen)
		- Hohe Epochenanzahl: Minimierung der Verlustfunktion
- Evaluierung des *λ*-Parameters:
	- $\triangleright$  Bessere Übereinstimmung von  $B(\phi)$  und F mit höherer Epoche
	- ▶ Höhere *λ*-Werte liefern kleinere NCC-Werte
- Auswahl für die Bildfusion:
	- $\lambda \lambda = 1$ , Epochenanzahl 200

![](_page_20_Picture_16.jpeg)

![](_page_20_Picture_17.jpeg)

![](_page_20_Picture_18.jpeg)

![](_page_20_Picture_19.jpeg)

![](_page_20_Picture_20.jpeg)

![](_page_21_Picture_16.jpeg)

![](_page_21_Picture_17.jpeg)

## **Interaktive Vorführung**

- Nutze die 3D Bilder T1.npz und T2.npz aus dem Ordner *programmierkurs/ImageProcessing* als Input für die Bildregistrierung mit *medical-image-fusion/registration/scripts/tf/train.py*! ‣ Erstelle einen neuen *branch* "programmierkurs" und schreibe die notwendigen Skripte um!  $\blacktriangleright$  Epochenanzahl = 200, Schritte pro Epoche = 1,  $\lambda$  = 1
	-
	-
- Bildregistrierungsskripte
- Verwendung von HTCondor [\(Hilfreiche Befehle](https://git.e5.physik.tu-dortmund.de/infrastructure/batchwithsnakemake/-/blob/master/HTCondor.md))
- Ausführen von Skripten
- Begutachtung der Resultate

#### *3. Aufgabe*

#### *4. Aufgabe*

- Verwende nach dem Trainieren *register.py* zum Erzeugen des deformierten Bildes!
	- ‣ Schau dir die Resultate im Vergleich an:
		- Wie groß ist der NCC-Wert?
		- Welche Strukturen haben sich nach der Registrierung einander angepasst?

![](_page_22_Picture_5.jpeg)

#### **Ende**

#### Viel Erfolg bei den Bachelorarbeiten!

#### Bei Fragen gerne im privaten oder Bachelor 2021 Mattermostchannel schreiben!

Oder eine E-Mail an: alexander.ratke@tu-dortmund.de